## **UNIVERSIDAD MIGUEL HERNÁNDEZ**

**FACULTAD DE CIENCIAS SOCIALES Y JURÍDICAS DE ELCHE DOBLE GRADO EN COMUNICACIÓN AUDIOVISUAL Y PERIODISMO**

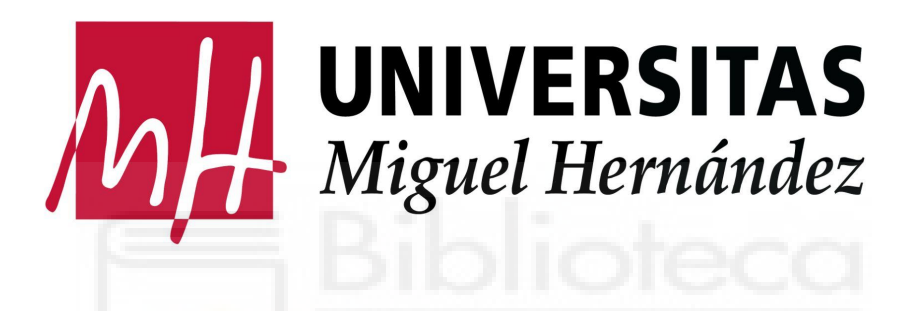

**TRABAJO DE FIN DE GRADO DE COMUNICACIÓN AUDIOVISUAL CURSO ACADÉMICO 2022-2023**

LA MAQUETA EN EL CINE: PREPRODUCCIÓN DE UN CORTOMETRAJE STOP MOTION AMBIENTADO EN EL SIGLO XIX ESTADOUNIDENSE | EL CASO DE H.H. HOLMES, EL PRIMER ASESINO EN SERIE ESTADOUNIDENSE

> **TRABAJO PRÁCTICO/PROFESIONAL AUTORÍA: JULIA MELINA ZINNI TUTORA: CELIA CUENCA GARCÍA**

# ÍNDICE

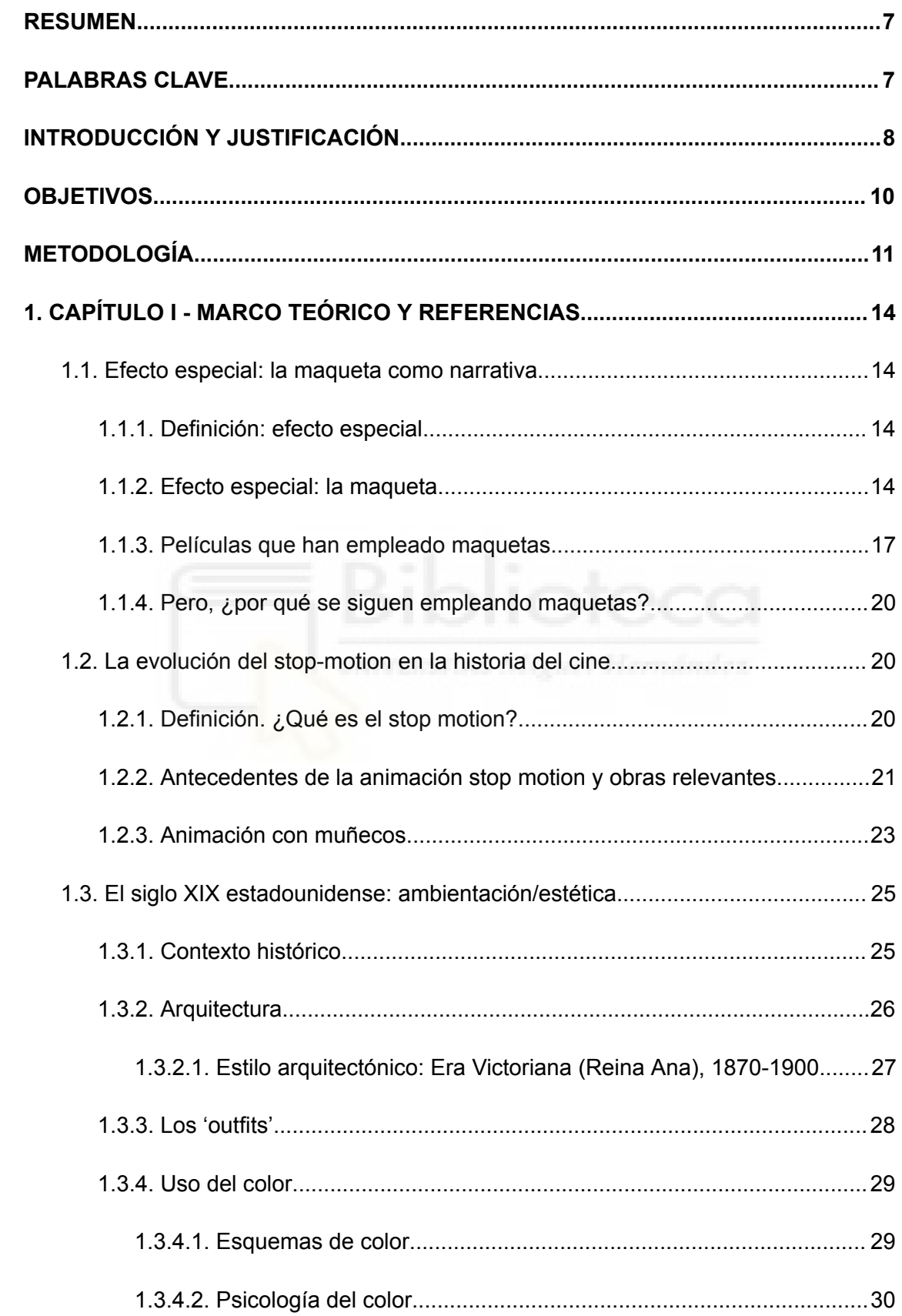

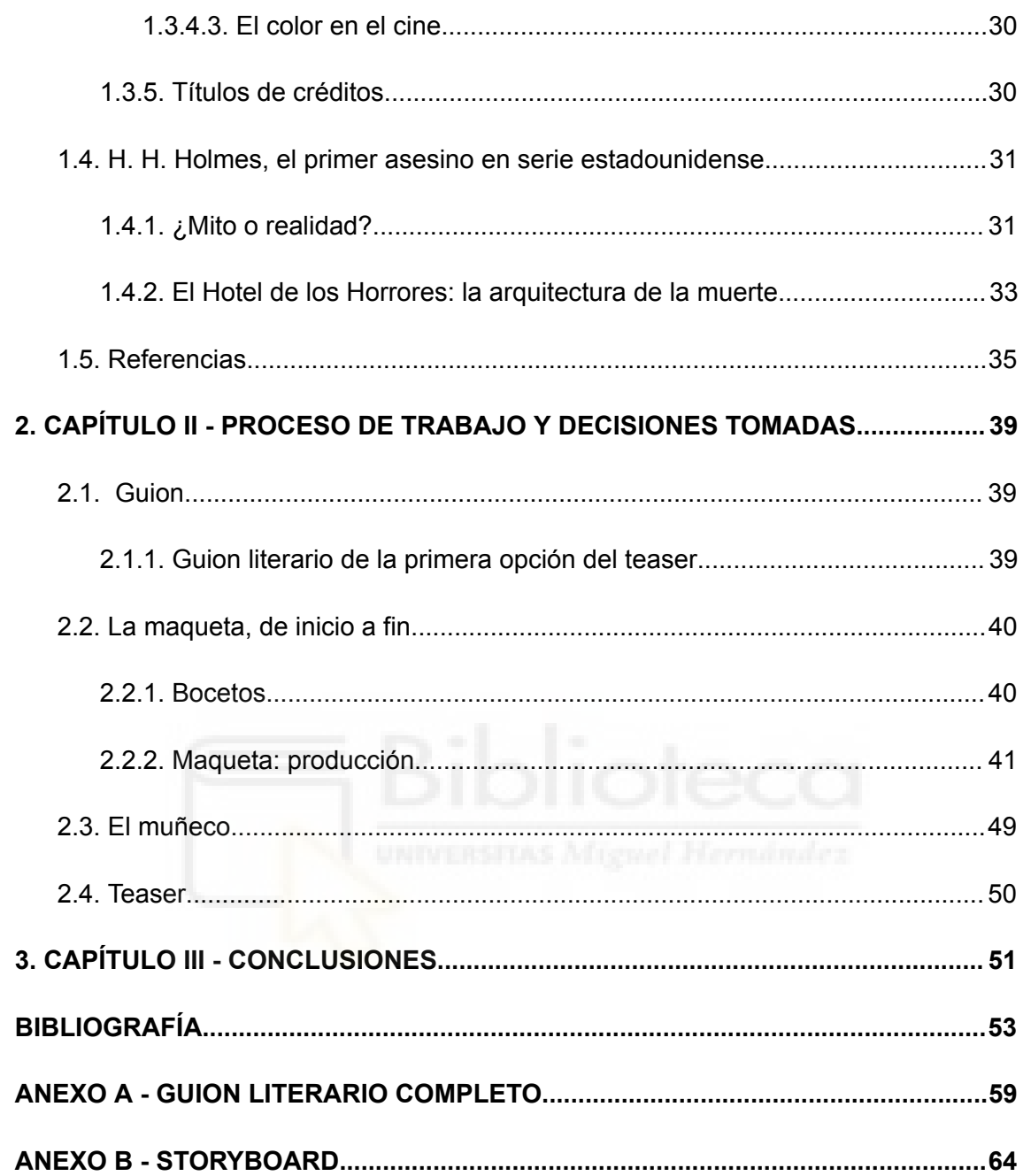

# **ÍNDICE DE FIGURAS**

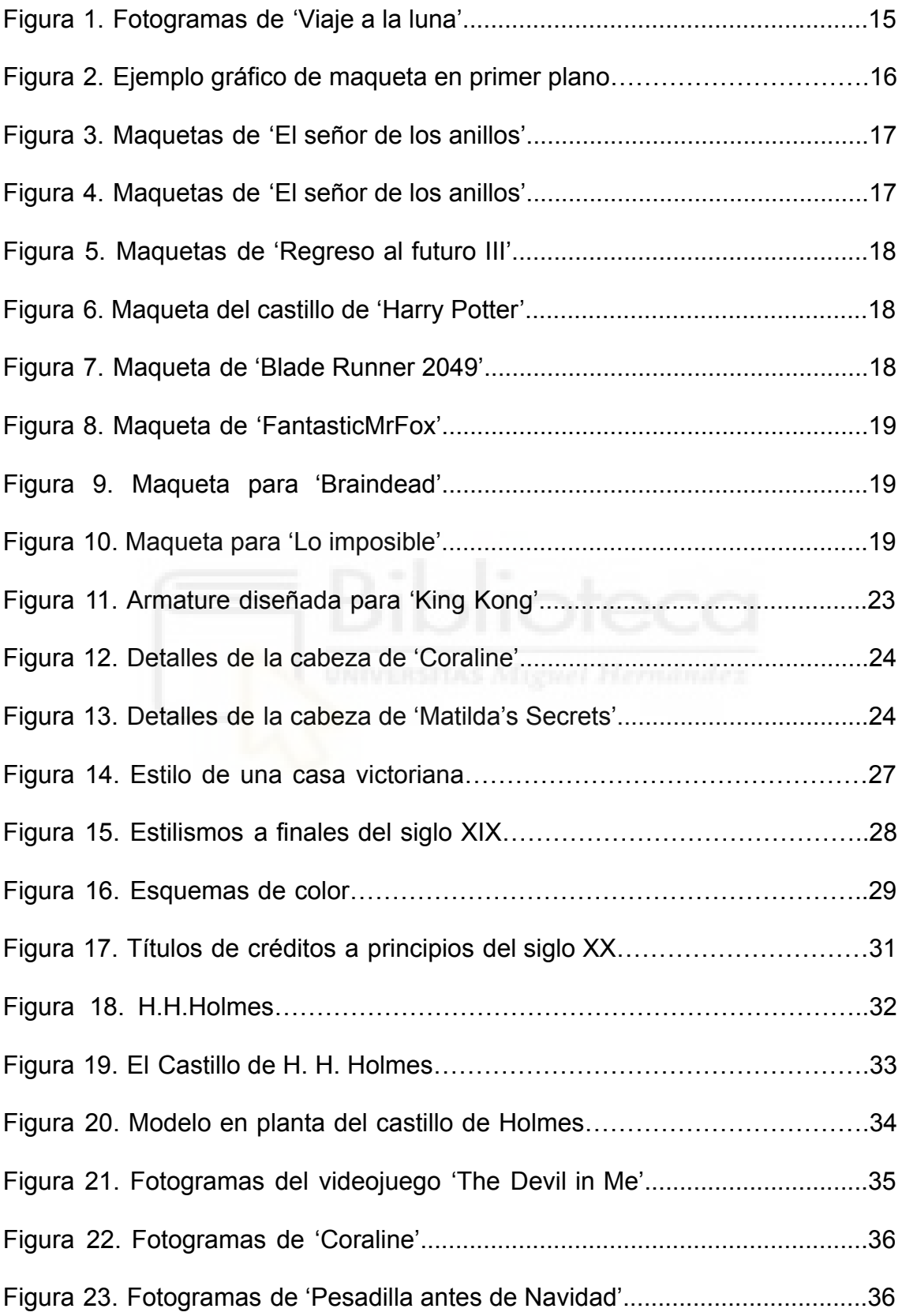

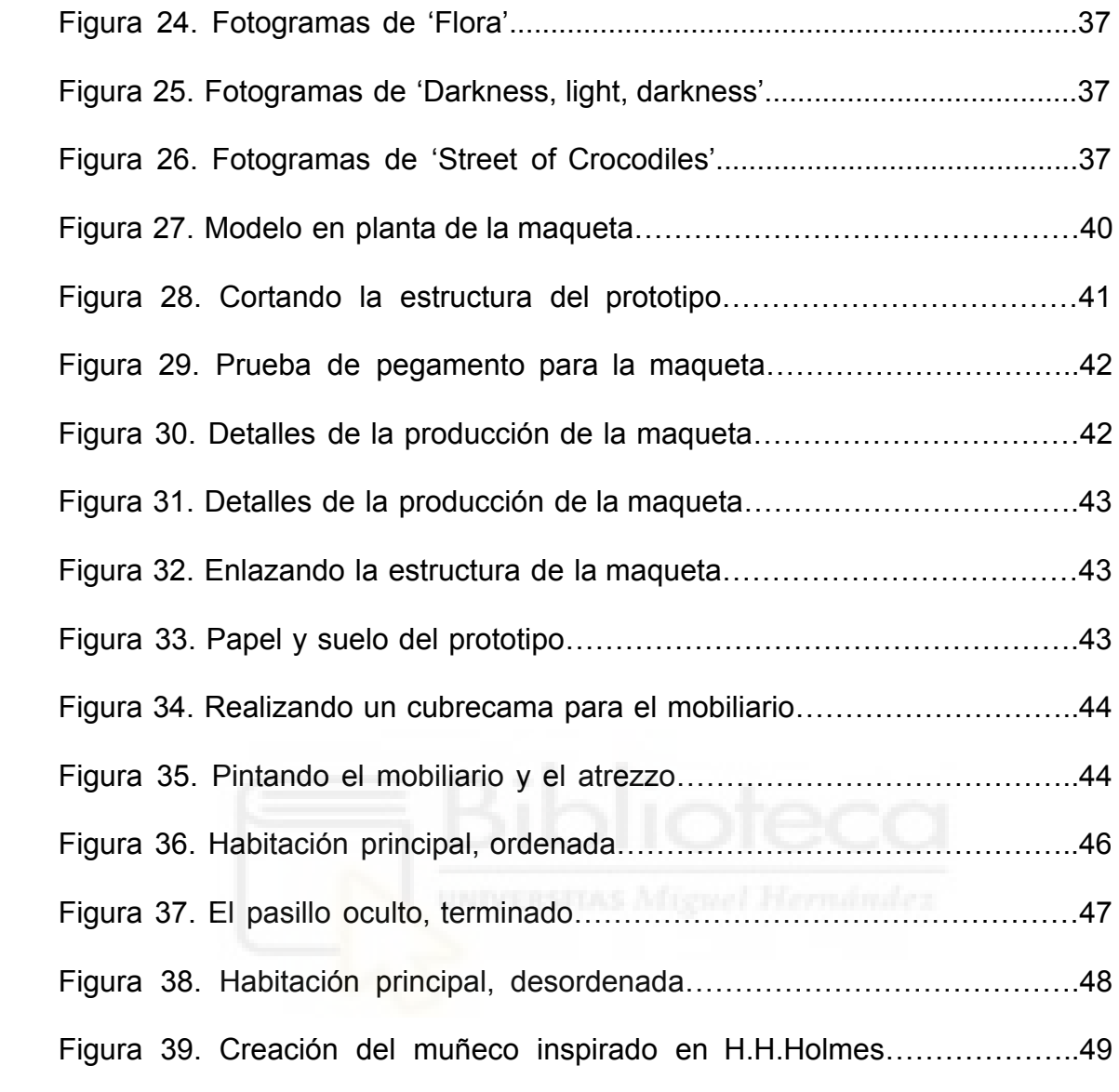

# **ÍNDICE DE TABLAS**

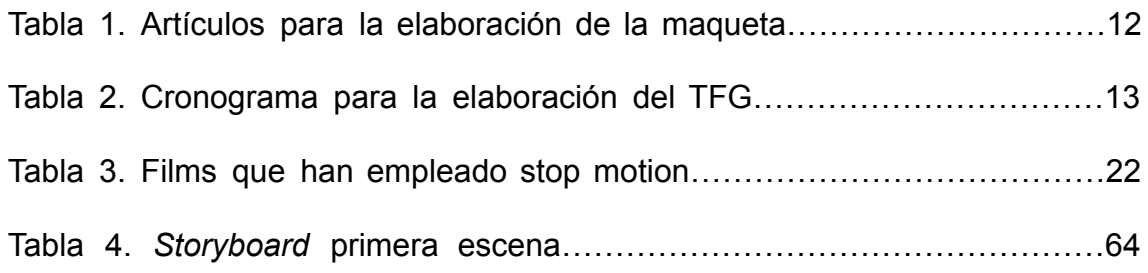

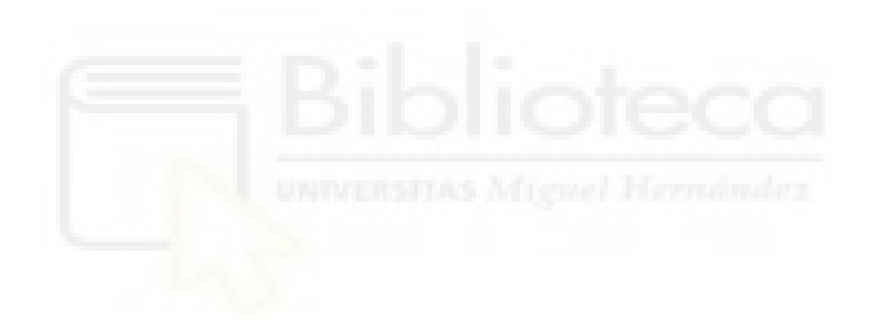

## <span id="page-6-0"></span>**RESUMEN**

A pesar de que actualmente se cuenta con diversas herramientas y técnicas digitales, las maquetas continúan empleándose como efecto especial debido a su versatilidad, realismo y coste económico, entre otras razones. Por ello, en el presente trabajo se estudia el prototipo como espacio físico y se realiza uno con motivo de la preproducción de un cortometraje de animación Stop Motion, el cual está ambientado en el siglo XIX estadounidense y a través de la figura del asesino en serie H.H.Holmes.

## <span id="page-6-1"></span>**PALABRAS CLAVE**

#Maqueta #Animación #StopMotion #Cortometraje #PreProducción #HHHolmes

## **ABSTRACT**

Although there are currently several digital tools and techniques, the models work when used as a special effect due to their versatility, realism and economic cost, among other reasons. Thus, in the present project the prototype is studied as a physical space. Moreover, a model is made for the pre-production of a Stop Motion animated short film, which is set in the 19th century in the United States of America and through the figure of a serial killer known as H H. Holmes.

## **KEYWORDS**

#Model #Animation #StopMotion #ShortFilm #Pre-production #HHHolmes

## <span id="page-7-0"></span>**INTRODUCCIÓN Y JUSTIFICACIÓN**

El presente trabajo versa sobre la creación de una maqueta para un cortometraje de animación *stop motion*. Esto enfocado desde un punto de vista de preproducción del proyecto, esto es, la realización de todas las acciones previas a la filmación del audiovisual: guion, *storyboard*, búsqueda de referencias, realización de bocetos -tanto de la maqueta como de la historia-, adquisición de los materiales y construcción del prototipo, entre otras. Asimismo, en este caso, la historia fue pensada a través de la figura del primer asesino en serie estadounidense: H.H.Holmes.

En cuanto a la motivación e interés por la presente cuestión, cabe destacar que, personalmente, la animación *stop motion* -por un lado- siempre me ha llamado la atención, pero considero que no se ha dado lo suficientemente en profundidad dentro de la carrera de Comunicación Audiovisual. Por tanto, la realización de esta idea se justifica en ampliar esos conocimientos sobre la técnica mencionada, así como desarrollarla para practicar con la misma brevemente a través de un *teaser*.

Pero no solo el *stop motion*, entre mis otros intereses para llevar a cabo dicho proyecto se halla la creación de una maqueta porque considero que es un tema por el que también se ha pasado de puntillas dentro de la carrera, además de ser un trabajo muy práctico, artístico y manual que me llama mucho la atención. Por ello y con el mismo motivo comentado anteriormente, la justificación del interés versa sobre el hecho de conocer más la creación de prototipos para obras audiovisuales.

Finalmente y en cuanto a la historia, la inspiración surgió a partir de un videojuego -*The Dark Pictures Anthology: The Devil in Me*- el cual versa sobre el personaje destacado anteriormente: H.H.Holmes. Al gustarme tanto el juego en cuestión, decidí desarrollar la historia sobre el personaje.

A su vez, cabe señalar que el trabajo se realiza en una faceta de preproducción, puesto que el llevar a cabo todas las etapas, es decir, preproducción, producción y postproducción sería muy ambicioso para el tiempo que con el que se contaba a la hora de ejecutar la idea.

8

Por último, me gustaría agradecer a mi tío Luciano, porque sin él este trabajo no hubiese sido posible; a mi tía Silvina, por su ilusión y su disposición a echarme una mano en cualquier momento; y a mi madre, por estar siempre, por apoyarme incondicionalmente y por darme la oportunidad de formarme. ¡Muchísimas gracias!

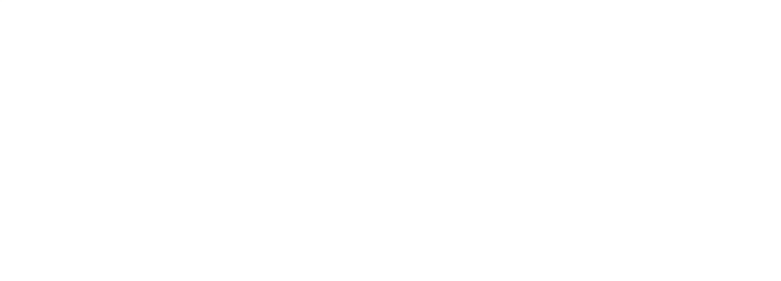

## <span id="page-9-0"></span>**OBJETIVOS**

El **Objetivo General** del presente trabajo es estudiar la maqueta como narrativa dentro de la animación stop motion a través de la realización de un prototipo físico.

## **Objetivos Específicos:**

**OE1:** Conocer la técnica de la animación stop motion y el uso de la maqueta en la historia del cine, así como el siglo XIX estadounidense sobre el que versará la historia de ficción.

**OE2**: Estudiar a H.H.Holmes, considerado el primer asesino en serie estadounidense, con motivo de realizar un guion-storyboard a partir de su figura.

**OE3**: Efectuar una maqueta ambientada en dicha época y realizar un muñeco de plastilina del protagonista: H.H.Holmes.

**OE4**: Grabar y editar un *teaser* del cortometraje stop motion empleando la maqueta.

## <span id="page-10-0"></span>**METODOLOGÍA**

Con motivo de crear una maqueta para ambientar la historia ficticia de un cortometraje *stop motion* sobre el primer asesino en serie estadounidense, véase H.H.Holmes, se ha comenzado con la parte teórica del trabajo, es decir, con la investigación de cada una de las partes para poder comprenderlas mejor. Este apartado de investigación corresponde con el desarrollo de cuatro aspectos: la maqueta como narrativa; la evolución del *stop motion* dentro del cine; la ambientación y estética del siglo XIX estadounidense -en cuanto a la historia de ficción-; y, finalmente, la figura en la que se inspira la historia, ya mencionada.

A su vez, cada uno de los apartados del marco teórico está subdividido. Tanto el *stop motion* como el prototipo tienen una estructura similar: primero se definen los términos; luego se explica un poco la historia; y, finalmente, se adjuntan una serie de referentes. En cuanto al apartado de el siglo XIX estadounidense se desarrollan tanto características de la época -arquitectura, vestimenta, contexto histórico-, como aquellas peculiaridades en cuanto al cine se refiere -el color en el cine de entonces y los títulos de crédito-. En cambio, en el último apartado, el de H.H.Holmes, se expone a la persona, así como el lugar donde trabaja y por el cual es conocido: un hotel creado por él mismo.

Para inferir en cada uno de dichos aspectos, se han empleado fuentes como son: periódicos digitales -*La Vanguardia*, *El Mundo*, *El País*, *ABC*…-; revistas -*Amberes Revista* o la *National Geographic*-; estudios; o, incluso, personalidades o estudios de animación dedicados a la animación o a los efectos visuales/cine -como pueden ser Edu Puertas, Laika Studios, Letterbox, Carolina Jiménez…-. Con estas fuentes, se puede justificar un análisis riguroso de la materia.

Una vez finalizada la investigación, se procedió a realizar un guion y, posteriormente, un *storyboard* para luego ejecutar un boceto de la maqueta que, más tarde, sería la utilizada para crear el prototipo. Tanto el guion como el *storyboard* se realizaron inspirados en la figura y, por tanto, gracias a las indagaciones sobre el personaje.

11

En cuanto a la maqueta, lo primero que se realizó fue la selección de materiales que se iban a utilizar. A continuación se presenta la *Tabla 1*, donde se puede apreciar cuáles fueron dichos componentes y sus precios, siendo 0€ aquellos de los que ya se disponían unidades.

#### **Tabla 1.**

*Artículos para la elaboración de la maqueta.*

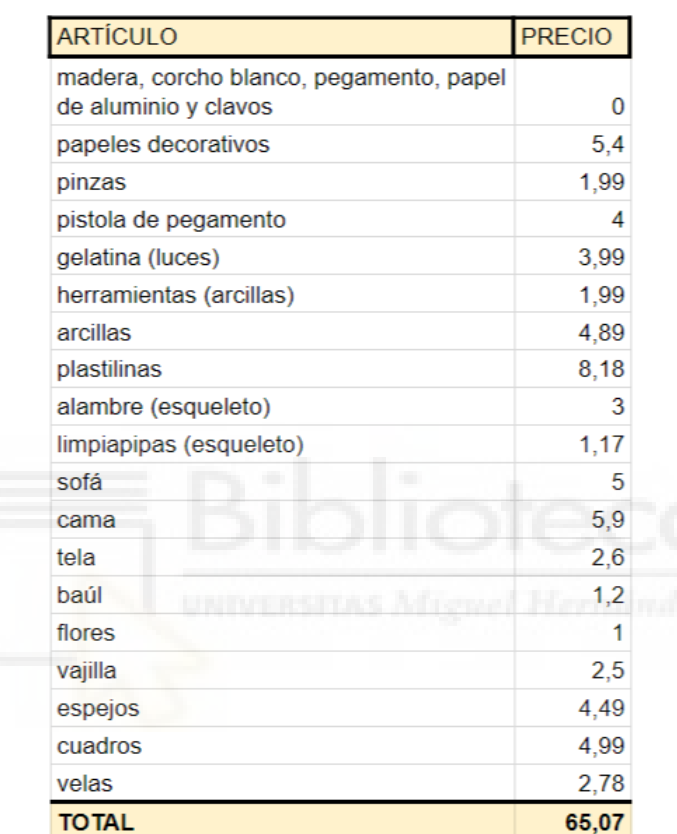

Nota: Materiales con los que se ha elaborado la maqueta, así como su precio para ampliar información en cuanto a la elaboración del prototipo | Elaboración propia

Una vez se hubo adquirido los materiales, se procedió a construir la estructura, siguiendo el modelo en planta, es decir, el boceto de la maqueta. Para ello, se recortaron las piezas -paredes y puertas-, después se encolaron y unieron mediante clavos. Luego, se moldeó aquellos mobiliarios que fueron necesarios -una maceta y unos ladrillos-, se pintó otros -velas, baúles, cuadros y espejo-, se cosió una sábana para la cama y, finalmente, se construyó el muñeco y se procedió a grabar el cortometraje. Cabe destacar que el vídeo promocional que se realizó no fue el que se había planificado en un principio, sino otro donde en vez de la primera escena del cortometraje, se desarrollaba una breve presentación de la maqueta como futura localización de aquella historia de ficción inicial.

Para llevar a cabo dicho proyecto, se planificó todo mediante un cronograma, el cual se puede observar en la *Tabla 2*., donde se dividieron los pasos en tres bloques: desarrollo teórico, parte práctica y presentación TFG. Pese a que algunas tareas se han extendido en el tiempo, se ha llevado la organización de una manera correcta para poder presentarlo en la convocatoria de junio.

#### **Tabla 2.**

*Cronograma para la elaboración del TFG.*

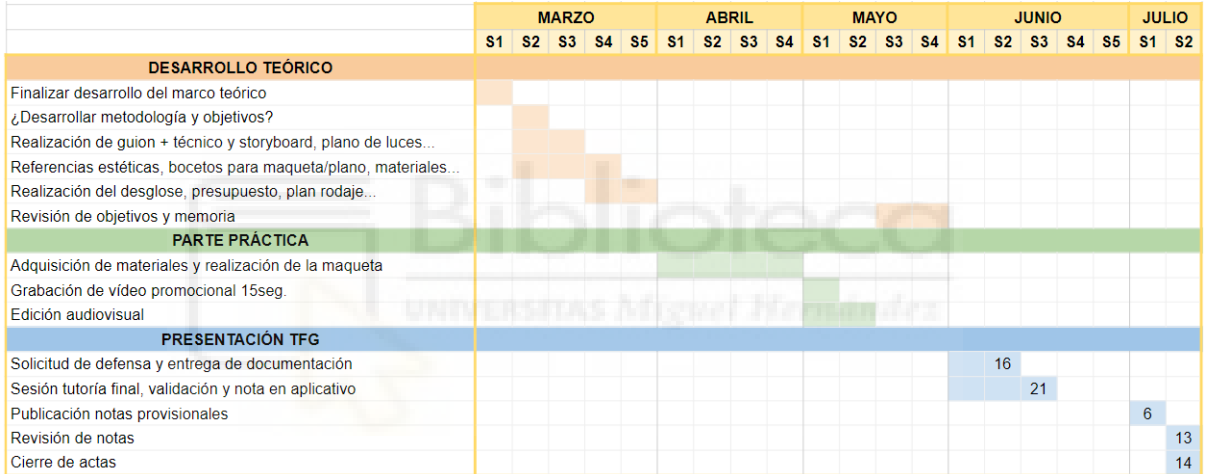

Nota: Planificación para la realización del TFG, para ampliar información sobre el desarrollo de la maqueta | Elaboración propia

## <span id="page-13-0"></span>**1. CAPÍTULO I - MARCO TEÓRICO Y REFERENCIAS**

## <span id="page-13-1"></span>**1.1. Efecto especial: la maqueta como narrativa**

#### <span id="page-13-2"></span>**1.1.1. Definición: efecto especial.**

El Diccionario de la Real Academia Española (DRAE) define efectos especiales como: «En la técnica de algunos espectáculos, trucos o artificios para provocar determinadas impresiones que producen ilusión de realidad». Asimismo, cabe destacar que los efectos especiales (SFX<sup>1</sup>) deben diferenciarse de los efectos visuales (VFX<sup>2</sup>), los cuales también sirven para provocar ilusión de realidad. Mientras que los primeros se realizan *in situ*, es decir, en el set de rodaje, los segundos se crean en postproducción (Adobe, 2023) desde cero si es mediante CGI (*Computer Generated Imaginery*) o mediante manipulación de algún metraje previamente grabado (animum, 2023). En el trabajo en cuestión, la maqueta es la localización dentro del universo creativo pero también se puede trabajar desde una perspectiva de efecto especial que permite la verosimilitud del espacio, aquella *ilusión de realidad*.

### <span id="page-13-3"></span>**1.1.2. Efecto especial: la maqueta.**

Entre los efectos especiales que dan pie o son similares a las maquetas, se puede destacar el trampantojo, definido por el diccionario de Oxford como una: «ilusión óptica o trampa con que se engaña a una persona haciéndole creer que ve algo distinto a lo que en realidad ve; especialmente, paisaje pintado en una superficie que simula una imagen real». Estos *paisajes pintados* tienen mucha relación con el teatro y, a su vez, con el primer ilusionista: Marie George Jean Méliès.

Méliès, mago de profesión, vio infinitas posibilidades en el cinematógrafo<sup>3</sup>. Por ello, empleando la cámara de la época, comenzó a rodar

<sup>1</sup> SFX, del inglés *Special Effects*.

<sup>2</sup> VFX, del inglés *Visual Effects*.

<sup>3</sup> En 1895, tras ver la proyección de Auguste Lumière, intentó comprarle uno de sus proyectores. Sin embargo, Lumière rechazó la oferta. Ante esto, adquirió una cámara inventada por el británico Robert William Paul (López, 2018). Cabe destacar que Robert W. Paul no solo creó un proyector a imitación del de los hermanos Lumière, sino que, previamente ya había replicado el kinetoscopio, de uso individual, fabricado por Edison, al cual denominó como *Cámara Paul-Acres*, por realizarla en conjunto con el fotógrafo e inventor Birt Acres (García, 2022).

sus películas desarrollando diversas técnicas: «maquinaria escenográfica, pirotecnia, efectos ópticos, *dropouts* horizontales y verticales, obturación de la cámara, encadenados y sobreimpresiones, además de trucos y efectos de montaje o de color» (López, 2018), es decir, una gran variedad de efectos especiales que comenzó a introducir en sus *films* a partir de 1897.

Según el mismo autor, Méliès construyó el primer estudio de cine en su propiedad de Montreuil diseñado a base de cristal para que entrara la luz natural y, en todo caso, evitara que el mal tiempo cancelara un día de rodaje. Además, en 1896 formó la compañía *Star Film*, con la que grabó *Viaje a la luna* (1902), la cual ostenta -según Resa, 2020- a ser el primer *film* de ciencia ficción. Durante los 14 minutos que dura la cinta, la cámara se mantiene ubicada en la misma posición: un plano general que recuerda al teatro; exceptuando el *travelling<sup>4</sup>* que se da en el icónico plano cuando se lanza el cohete al espacio y este aterriza en el ojo de la luna. Cabe destacar, que dicha luna es de yeso y, por tanto, George Méliès, al que podríamos considerar -entre otros cargos- como director artístico, ya realizaba maquetas.

#### **Figura 1.**

*Fotogramas de 'Viaje a la Luna'.*

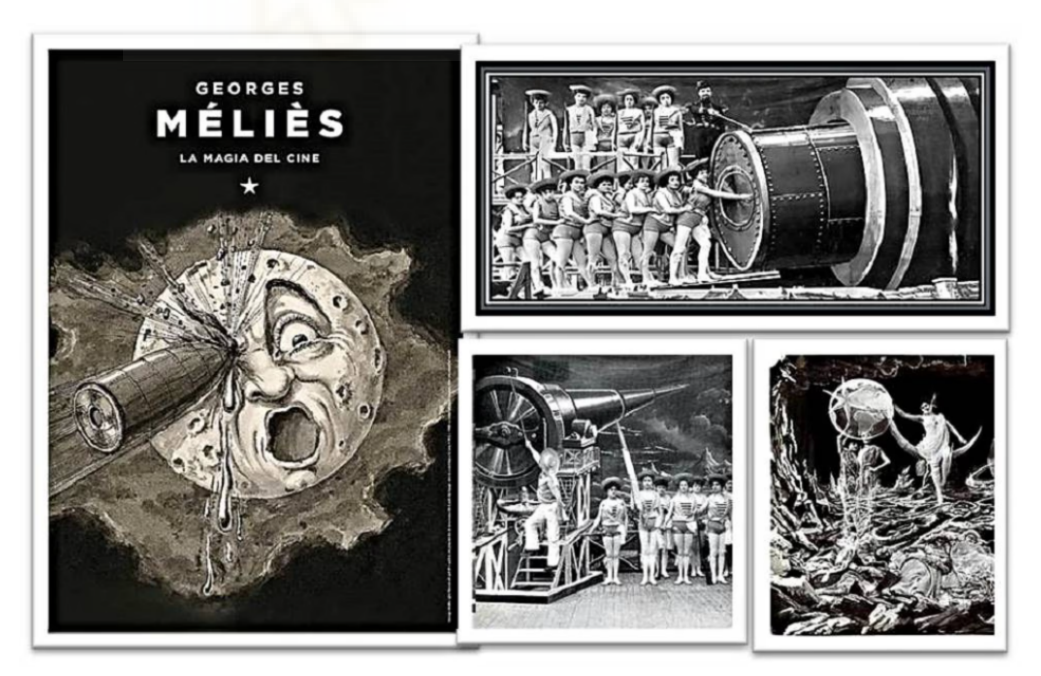

*Nota:* Fotogramas de *Viaje a la luna*, uno de los primeros *films* de ciencia ficción, expuesto como ejemplo de película donde se usaban maquetas | Fuente: Alberto López.

<sup>4</sup> *travelling* o trávelin, en castellano, es el «desplazamiento de la cámara montada en rieles para acercarla al objeto, alejarla de él o seguirlo en sus movimientos», según el DRAE.

Pero, ¿cómo se definen las maquetas? Según el DRAE, una maqueta es un: «modelo a escala reducida de una construcción». La relevancia de las maquetas recae en la posibilidad de interactuar con las mismas. Sin embargo, no es la única técnica que se emplea. Como ya se ha comentado, existe el trampantojo, pero también el *Matte Painting*, un procedimiento que requiere de mayor habilidad por parte del artista y que muchas veces se utiliza en conjunto con dichas construcciones en miniatura. El *Matte Painting*, por tanto, es un recurso que consiste en pintar sobre un cristal que, al posicionarlo frente a la cámara y combinarlo con elementos reales, da una imagen verosímil para el espectador (Duarte et. al., 2022).

> Las maquetas de fondo se sitúan por detrás de los actores o de la acción; en general, representan los lugares donde transcurre la acción [...]. Las maquetas en primer plano se colocan justo frente a la cámara, y se conocen también como *hanging miniatures<sup>5</sup>* ; en muchas de las fuentes consultadas, incluyen también en esta categoría los matte paintings (Duarte et. al., 2022).

## **Figura 2.** *Ejemplo gráfico de maqueta en primer plano.*

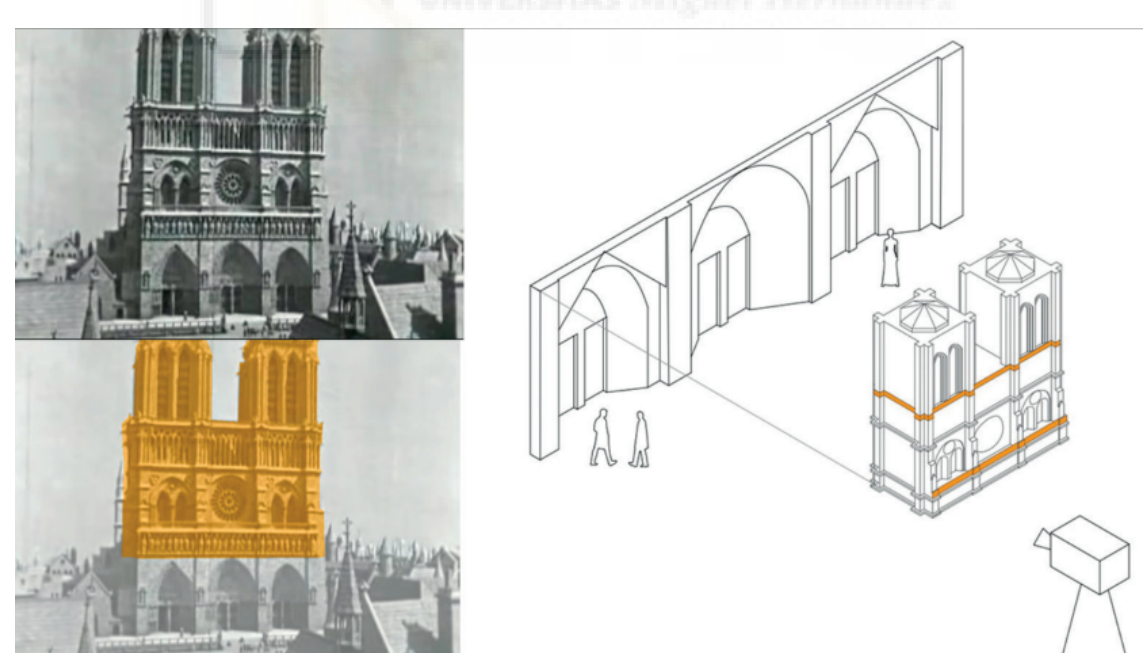

Nota: Ejemplo funcionamiento *Matte Painting*. De manera general, estos se encuentran en primer plano, en el fondo se sitúa una maqueta o decorado, y la acción que ocurre entre ambos es la realidad (Vidal, 2008), adjuntado para ayudar a visualizar cómo se emplea dicha técnica | Fuente imagen: Duarte et. al., 2022

<sup>5</sup> *hanging miniature* o miniatura colgante.

#### <span id="page-16-0"></span>**1.1.3. Películas que han empleado maquetas**

A lo largo de la historia del cine, se han realizado varias películas empleando este efecto especial. Con motivo de destacar su importancia y tener una idea de los diferentes tipos que se pueden encontrar, se adjuntan los siguientes ejemplos donde se recogen tanto maquetas realizadas para su destrucción -como la de *Lo Imposible* (2012)- para crear un ambiente que no existe en la realidad -*El señor de los anillos, Harry Potter, Braindead* (1992) o *Blade Runner 2049* (2017)-, para grabar escenas difíciles de hacer en la vida real -*Regreso al futuro III* (1990)- o para ficción de animación -*Fantastic Mr Fox* (2009)-, entre otros usos. A continuación se exponen las maquetas de las películas mencionadas:

### **La trilogía de El señor de los anillos**

#### **Figura 3.**

*Maquetas de 'El señor de los anillos'.*

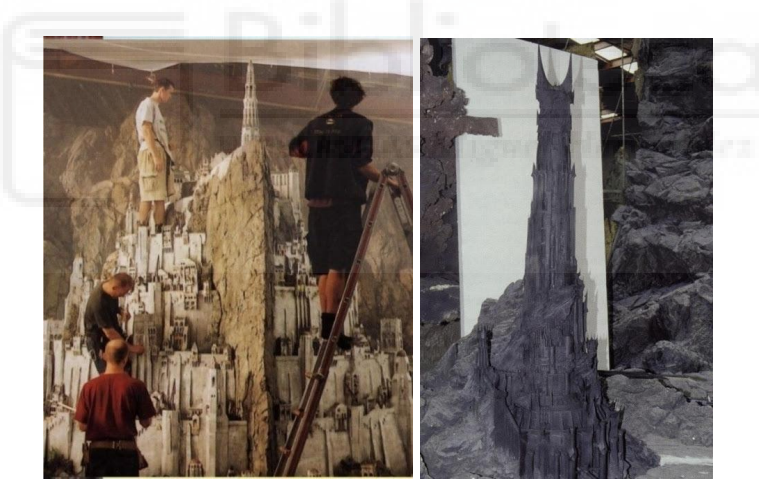

Nota: Minas Tirith, a la izquierda; Barad-dûr, a la derecha; como ejemplo de maquetas creadas para lograr tomas aéreas | Fuente: CosasDeArquitectos.com

#### **Figura 4.**

*Maquetas de 'El señor de los anillos'.*

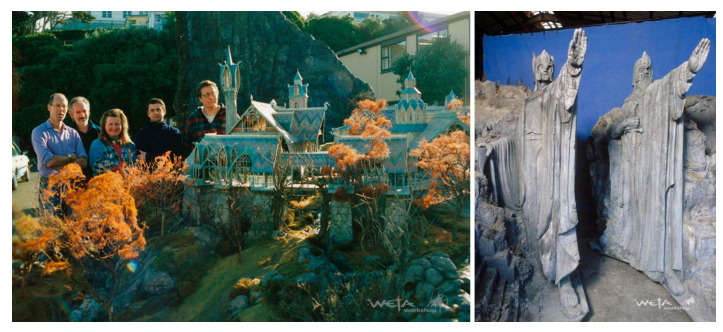

Nota: Dos maquetas de *El Señor de los Anillos* desarrolladas por el equipo de Weta Workshop, el cual no hace maquetas *miniatures*, sino que *maxitures*; como ejemplo de creación de ambiente | Fuente: Weta Workshop

## **Regreso al futuro III - Robert Zemeckis (1990)**

#### **Figura 5.**

*Maquetas de 'Regreso al futuro III'.*

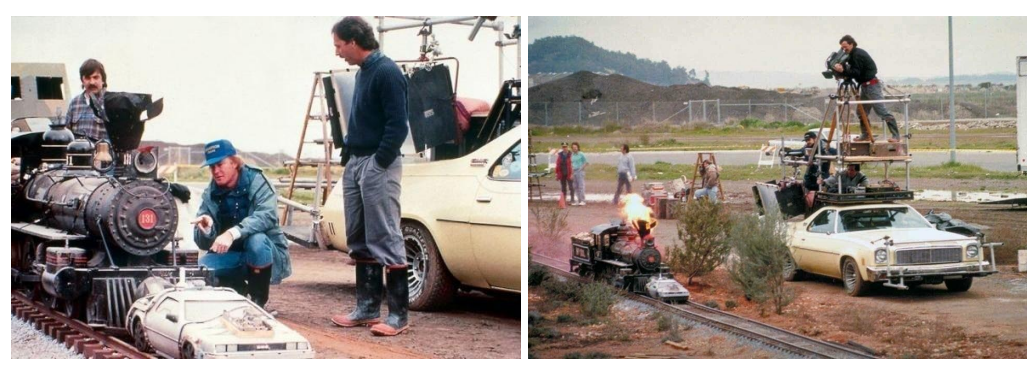

Nota: Maqueta de *Regreso al Futuro III*. La mítica escena del tren empujando al coche, expuesta como ejemplo de escena que hubiese sido muy peligrosa de grabar en la vida real | Fuente: @okinfografia

### **La saga de Harry Potter**

#### **Figura 6.**

*Maqueta del castillo de 'Harry Potter'.*

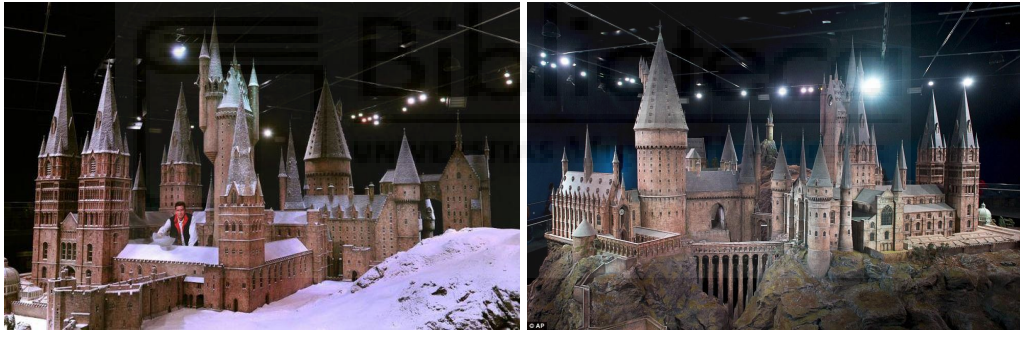

Nota:Maqueta del castillo de Harry Potter, la cual ha sido utilizada en todas las películas de la saga; mide más de 15 metros de ancho, expuesta para visualizar como ejemplo de creación de maqueta para realizar unas tomas concretas | Fuente: @okinfografia

### **Blade Runner 2049 - Denis Villeneuve (2017)**

## **Figura 7.**

*Maqueta de 'Blade Runner 2049'.*

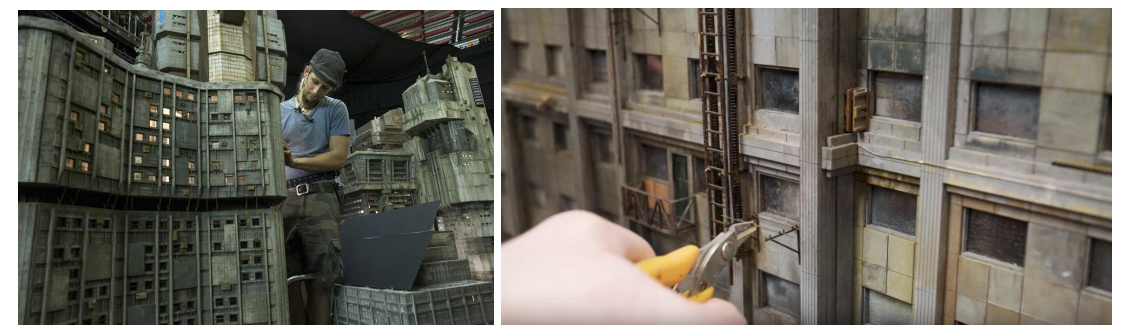

Nota: Maqueta de Blade Runner 2049 en desarrollo, expuesta como ejemplo de creación de ambiente | Fuente: @okinfografia

## **FantasticMrFox - Wes Anderson (2009)**

#### **Figura 8.**

*Maqueta para 'FantasticMrFox'.*

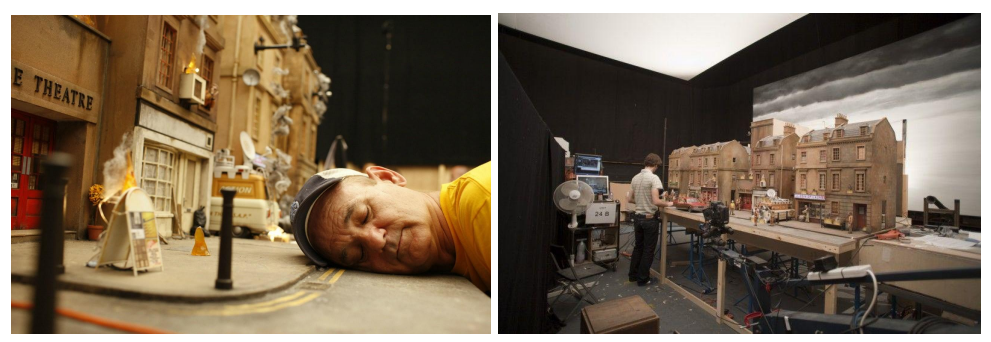

Nota: Maqueta de *Fantastic Mr Fox*, la cual Wes Anderson emplea como escenario para su *film* stop motion, puesta como ejemplo de lo que se busca realizar en este trabajo | Fuente: @okinfografia

## **Braindead - Peter Jackson (1992)**

**Figura 9.** *Maqueta para 'Braindead'.*

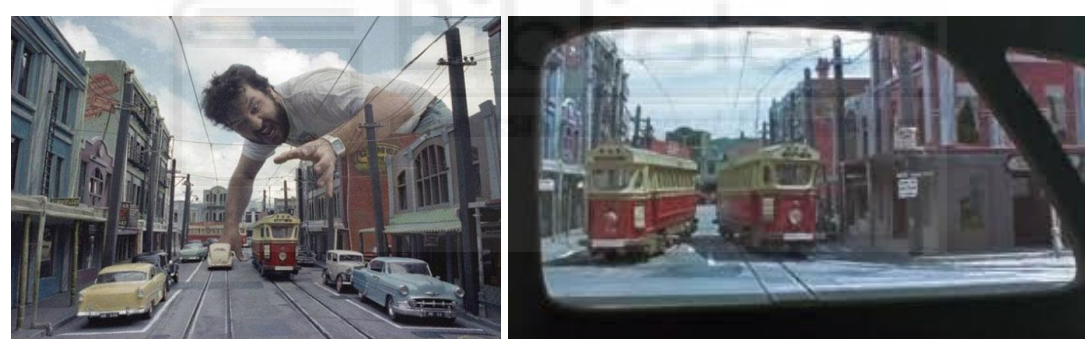

Nota: Maqueta de *Braindead*, también conocida como *tu madre se ha comido a mi perro*. Set en miniatura adjuntado como ejemplo de ambientación | Fuente: @okinfografia

## **Lo imposible - Juan Antonio Bayona (2012)**

#### **Figura 10.**

*Maqueta para 'Lo imposible'.*

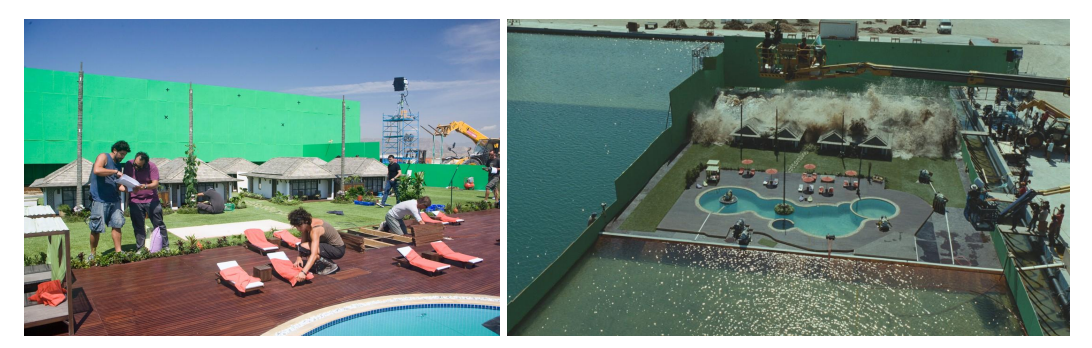

Nota: Maqueta de *Lo Imposible*, expuesta como ejemplo de prototipo donde solo había una única oportunidad de captar la escena de destrucción del tsunami | Fuente: @okinfografia

#### <span id="page-19-0"></span>**1.1.4. Pero, ¿por qué se siguen empleando maquetas?**

En una época donde lo digital pisa fuerte, en vez de desaparecer, las maquetas han conseguido continuar como un complemento capaz de aportar una mayor diversidad a la industria. Estas estructuras destacan por su versatilidad y su realismo al momento de grabar. Representa «una de las técnicas más relevantes a la hora de recrear escenas que serían inviables económica o físicamente si se construyeran a escala real» (Duarte et. al., 2022). Además, permiten dejar volar la imaginación, así como involucrar más a los actores con el entorno, hecho que no ocurre tanto al filmarse mediante la técnica de croma, entre otras. También, permite conseguir tomas que no serían posibles sin dichas construcciones. Por ejemplo, en la película *El Gran Hotel Budapest* de Wes Anderson (2014): «el color rosa del hotel no existe en los hoteles reales, no es de uso habitual en la arquitectura, por esta razón se realizó una maqueta» (treintaycinco, 2022).

## <span id="page-19-1"></span>**1.2. La evolución del stop-motion en la historia del cine**

### <span id="page-19-2"></span>**1.2.1. Definición. ¿Qué es el stop motion?**

La animación fotograma a fotograma, también conocida como animación *stop motion*, se basa en aparentar que un objeto estático cobre vida. La técnica consiste en tomar fotografías seguidas, variando la posición del objeto entre foto y foto. Al reproducir las imágenes una detrás de otra surgirá la ilusión de movimiento<sup>6</sup> (Adobe, 2023). Entre los tipos de *stop motion* podemos encontrar: *Claymation* (modelos de arcilla/plastilina); títeres/marionetas; *cut-out* (recortables); *pixelation* (personas); siluetas (recortables iluminados desde atrás); objetos, entre otros. En el cortometraje en cuestión se utilizarán muñecos.

<sup>6</sup> La ilusión de movimiento aparece cuando el nivel de Fotogramas por Segundo (FPS) es superior a doce. De lo contrario, el ojo humano será capaz de distinguir los *frames* de manera individual (Fernández, 2020). Al efecto que permite esa ilusión de movimiento, se le conoce como persistencia retiniana, la cual permite que la retina retenga por un instante la imagen antes de desaparecer por completo. Fue descubierta por Joseph Antoine Ferdinand Plateau en 1829, quien además inventó el primer dispositivo que daba la ilusión de movimiento: el fenaquistiscopio (1832) (López, 2019). Otros artefactos que también transmitían este efecto fueron: la linterna mágica (1659); el taumatropo (1824); el zoótropo (1834); el praxinoscopio (1877); el libro animado folioscopio o *flip-book* (1868); y, el zoopraxiscopio (1879) (Silva, 2019).

#### <span id="page-20-0"></span>**1.2.2. Antecedentes de la animación** *stop motion* **y obras relevantes.**

En 1659, el físico neerlandés Christiaan Huygens inventó la linterna mágica, la cual permitía la proyección de imágenes. No solo fue importante en un ámbito científico, con motivo de transmitir conocimientos, sino también en el ámbito cultural donde surgieron las figuras de los linternistas que lo utilizaron para narrar historias. La máquina alcanzó su punto álgido con el padre del género de la fantasmagoría: Étienne-Gaspard Robert, el cual «podía aumentar o disminuir a placer el tamaño de las imágenes proyectadas. La aplicación de un astuto sistema de obturación e intercambio de placas posibilitó la aparición, desaparición y desplazamiento de las figuras sobre la pantalla» (González-Linares, 2017).

Sin embargo, la linterna mágica, que posibilitó una primera cercanía a la animación *in situ*, se fue dejando de lado con la llegada de la fotografía y, posteriormente, con el kinetoscopio<sup>7</sup> (1888) de Thomas Alva Edison, el cual era de uso individual y necesitaba de una manivela para pasar las imágenes (Puelles, 2015). Pero la verdadera revolución llegó con el cinematógrafo de los hermanos Lumière; Louis y Auguste Lumière fueron los responsables de la primera proyección pública de *cine* el 28 de diciembre de 1895 en el Salón Indio del Gran Café de París (García, 2020).

En esa demostración se encontraba George Méliès quien no dudó en hacerse con una de aquellas cámaras y empezar a filmar sus escenas. Fue él, quien por casualidad, descubrió el *jump cut* o *stop trick*, el *stop motion* y la exposición múltiple del negativo, según afirma Nuño (2021). A partir de aquí, el *stop motion* se desarrolla en varias obras y como esclarece el escritor de *Animando lo imposible. Los orígenes de la animación stop motion (1899-1945)* Adrián Encinas:

> Comúnmente se piensa, y así viene reflejado en multitud de libros e incluso en la web del BFI, que el estadounidense James Stuart Blackton fue el primero en usarla con un set de figuras de madera de su hija en el

 $^7$  El kinetoscopio tuvo que luchar contra el cinematógrafo de los hermanos Lumière, quienes tenían mucha más repercusión pese a que Edison patentó su invento en primer lugar. En esta carrera, Edison buscaba «hacer para los ojos aquello que el fonógrafo hace con los oídos» y fue a visitar a Eadweard Muybridge que trabajaba en un artilugio del que Edison se hizo con la patente. El discípulo de Edison, William Dickson, inventó el kinetófono, una combinación entre el kinetoscopio y el fonógrafo (Puelles, 2015).

cortometraje perdido *The Humpty Dumpty Circus*, que se suele datar entre 1897 y 1898. Sin embargo, buscando información acerca del juguete que daba título al mencionado corto, llegué a la marca juguetera Schoenhut que empezó a comercializar este set de madera a partir de 1903 (Jiménez, 2018).

Encinas confirma que *Matches: An Appeal* (1899) del inglés Arthur Melbourne-Cooper es la primera película *stop motion* de la historia del cine. Sin embargo, si habría que destacar algunas obras claves, serían:

#### **Tabla 3.**

*Films que han empleado el stop motion.*

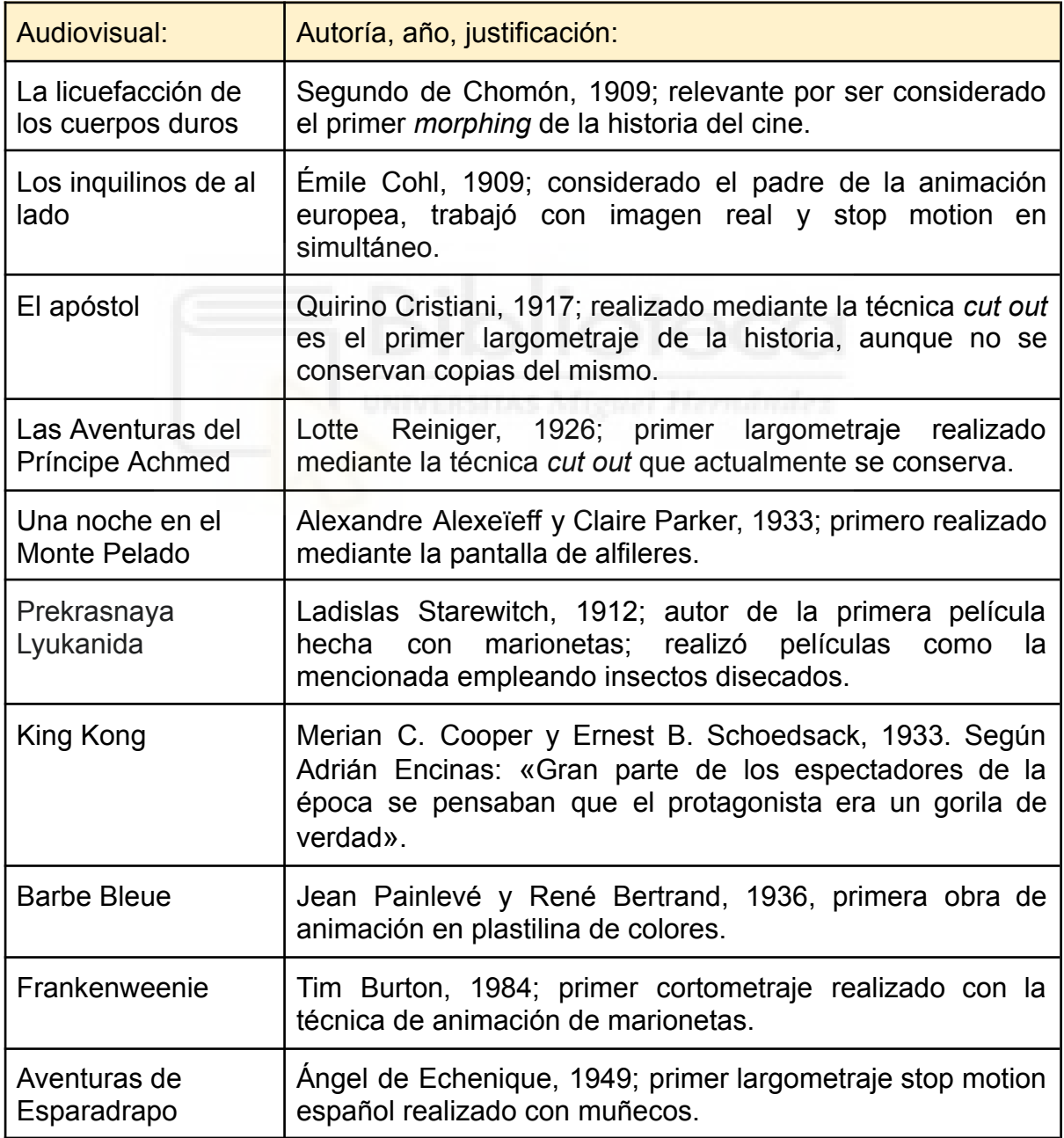

Nota: Audiovisuales, adjuntados para destacar algunos relevantes en la historia del cine | Fuente: Elaboración propia

#### <span id="page-22-0"></span>**1.2.3. Animación con muñecos**

Para la animación stop motion con muñecos se suelen usar unos esqueletos que, gracias a sus articulaciones, permiten el movimiento natural de la figura. En el *film King Kong, la octava maravilla del mundo* (Cooper y Schoedsack, 1933), Willis O'Brien y su equipo se encargaron de los efectos especiales. El proceso de *build-up*, con el que se creaba el muñeco, comenzaba con la producción de una estatuilla de arcilla sobre la que se construía la *armature* del gorila. El esqueleto estaba hecho mediante piezas mecánicas o de ferretería. Después, se aplicaba esponja y algodón sobre el mismo como relleno y se añadía la musculatura y el forro, que en su caso consistía en una capa de látex y piel de conejo , según Llopart (2018). Y, añade:

> Cuenta la leyenda que, en la búsqueda de la mejor pantalla para las retroproyecciones, la técnica capaz de convertir una maqueta de centímetros en un monstruo de siete metros, O'Brien descubrió que lo más efectivo era construir una mediante condones. El farmacéutico del lugar donde se proveía de material para el rodaje pensó, con mentalidad de años treinta, que aquello era, más que un estudio, una casa de latrocinio.

#### **Figura 11.**

*Armature diseñada para 'King Kong'.*

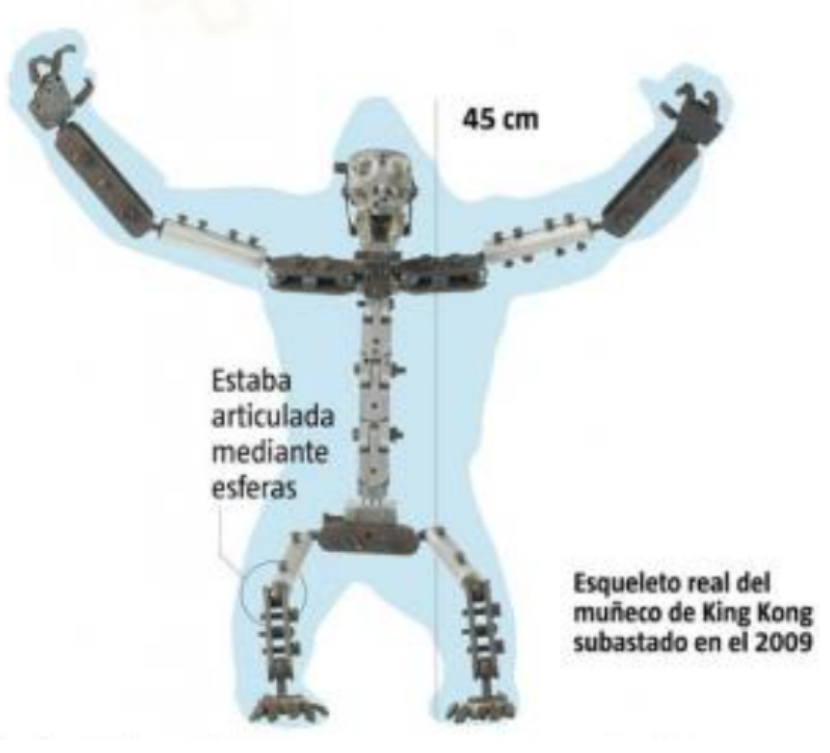

Nota: *Armature diseñada para 'King Kong'*, adjuntada como ejemplo de desarrollo de un *esqueleto* para una figura *stop motion* | Fuente: Alan Jurgens y Clara Penin

Asimismo, el esqueleto no es la única parte fundamental para la animación, sino también es necesario que la figura pueda moverse con naturalidad. Si la animación es dotar de alma a un objeto -a priori- es fundamental el hecho de contar con diversas expresiones faciales, diversos atuendos, diversas posiciones de las manos… que ayuden a esa expresividad. También es un aspecto importante a tener en cuenta el pelo en la animación stop motion, puesto que este no puede moverse libremente. Es el animador quien tiene que jugar con los cabellos y, como se puede observar en el caso de *Coraline* (Henry Selick, 2009), las pelucas estaban realizadas mediante una técnica donde los pelos estaban pegados pero permitían el movimiento de los mismos.

#### **Figura 12.**

*Detalles de la cabeza de 'Coraline'.*

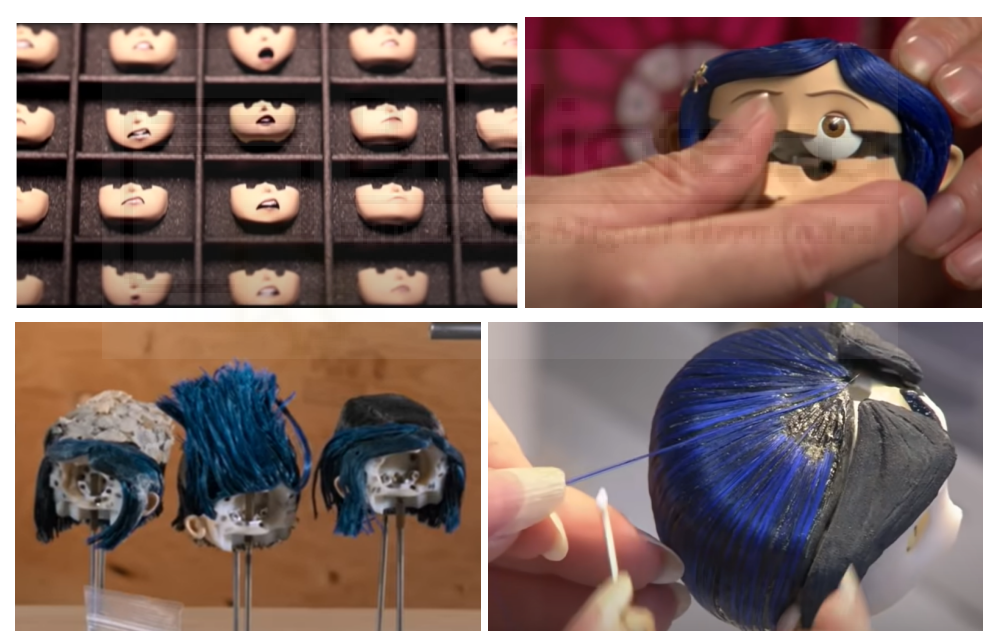

Nota: Detalles de la cabeza de *Coraline*, la cual contaba con diferentes moldes para la cara, así como pelucas, pegadas pelo por pelo. Ejemplo de fabricación de muñeco | Fuente: LAIKA Studios

#### **Figura 13.**

*Detalles de la cabeza de 'Matilda's Secrets'.*

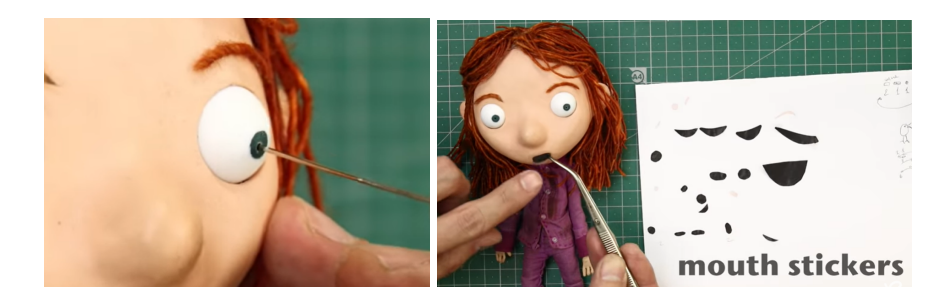

## <span id="page-24-0"></span>**1.3. El siglo XIX estadounidense: ambientación/estética**

### <span id="page-24-1"></span>**1.3.1. Contexto histórico**

Durante el siglo XIX, el avance tecnológico y el aceleramiento en la industrialización llevaron a EEUU a ser la nación más rica del mundo. Tal es así, que el período se conoce como la *edad dorada* estadounidense, apodado de tal forma por el libro de mismo nombre escrito por Mark Twain y Charles Dudley Warner. Sin embargo, ¡no es oro todo lo que reluce! El surgimiento de nuevas familias adineradas no estaba bien visto por las de Nueva Inglaterra. Por tanto, para subir en la escala social, surgieron las conocidas *princesas del dólar* que eran aquellas mujeres pudientes que se casaban con figuras de prestigio europeo. Asimismo, Giorgio Riello (2018) añade:

> Entre 1890 y 1910, (en Gran Bretaña) se produjeron cambios legislativos y sociales, incluidos el acceso de los industriales a títulos nobiliarios, el ataque liberal a la Cámara de los Lores, la introducción de impuestos de sucesiones y la amenaza del impuesto a la tierra.

Y una ayuda ante esos cambios fue: el dinero estadounidense. Pero, ¿qué permitió a EEUU llegar a ese nivel de hegemonía en la segunda revolución industrial? Según comenta el escritor Eric Niller (2019):

> Los rápidos avances en la creación de acero, productos químicos y electricidad ayudaron a impulsar la producción, incluidos los bienes de consumo y las armas producidas en masa. Se hizo mucho más fácil moverse en trenes, automóviles y bicicletas. Al mismo tiempo, las ideas y las noticias se difunden a través de los periódicos, la radio y el telégrafo. La vida se hizo mucho más rápida.

El crecimiento de la industria provocó el éxodo rural y la inmigración de personas que buscaban una vida mejor. A su vez, incitó la aparición tanto de los emprendedores asalariados como de la clase media acomodada, aunque la jornada laboral podía llegar a sobrepasar las doce horas de reloj, hecho que, como comenta el mismo autor, llevó a exponer el duro trabajo infantil.

Entre 1870 y 1920, el aumento de la población fue de once millones de personas, lo que obligó a las ciudades a reestructurarse. Por ello, nacieron las viviendas de vecindad, es decir, una agrupación de familias en un mismo

apartamento (de pocas habitaciones). «Todo era muy denso, muy concurrido y sin regulación, condiciones que fomentaban enfermedades y condiciones de vida inhumanas», escribe la Biblioteca Pública de Nueva York.

Asimismo, la esclavitud se declaró ilegal en 1865 -mediante la Enmienda trece- y, en 1870, se les otorgó el derecho a voto, como comenta Frank Olito (2020), mediante la décimoquinta Enmienda: «El derecho de los ciudadanos de los Estados Unidos a votar no será negado ni disminuido por los Estados Unidos o por cualquier Estado debido a raza, color, o condición anterior de servidumbre».

#### <span id="page-25-0"></span>**1.3.2. Arquitectura**

La denominada Escuela de Chicago surge en Estados Unidos y, más concretamente, en la población de Chicago, Illinois. Sin embargo, la aparición de esta escuela se debe al incendio que se dio en la ciudad en 1871 y que destruyó más de 17.000 edificios durante los dos días que duró. A partir de este incidente, se dejó de lado las construcciones *Balloon<sup>8</sup>* de madera y se comenzó a trabajar con materiales ignífugos, dando pie a un esqueleto o armazón metálico o de hormigón armado (Valdearcos, 2007) y a unos cierres de cristal.

La reconstrucción de la ciudad, sumado al aumento de población que se comentó anteriormente, hizo que predominara una construcción en altura con motivo de aprovechar y sacar el máximo partido al espacio. Por tanto, se emplearon los ascensores «primero de vapor (Otis<sup>9</sup>, 1864), después de propulsión hidráulica (Baldwin, 1870) y, finalmente, eléctricos (Siemens, 1887)» (Arribas, 2021). También cambió la decoración de los edificios; si anteriormente tenían más ornamentos, en ese momento se empleó una estructura más geométrica y lisa. La Escuela de Chicago, entonces, configuró las bases de lo que sería más adelante la arquitectura moderna. Cabe destacar que con la

<sup>8</sup> «A lo largo de los siglos XVIII y XIX, la construcción en Estados Unidos era esencialmente colonizadora, y los edificios se levantaban a gran velocidad para solidificar los asentamientos. Para este fin se desarrolló el *balloon frame*, que consiste esencialmente en una estructura de madera ligera, atomizada en pequeñas partes y, normalmente, embebida en las fachadas» (Arribas, 2021).

 $9$  El primer ascensor se construyó en la ciudad de Nueva York en 1857 por Elisa Otis. (Valdearcos, 2007).

llegada de la Exposición Mundial Colombina de Chicago (1893) se construyeron 200 edificios temporales, al estilo neoclásico, de color blanco para demostrar la recuperación de la urbe frente al incendio.

## **1.3.2.1. Estilo arquitectónico: Era Victoriana (Reina Ana), 1870-1900**

#### <span id="page-26-0"></span>**Figura 14.**

*Estilo de una casa victoriana*

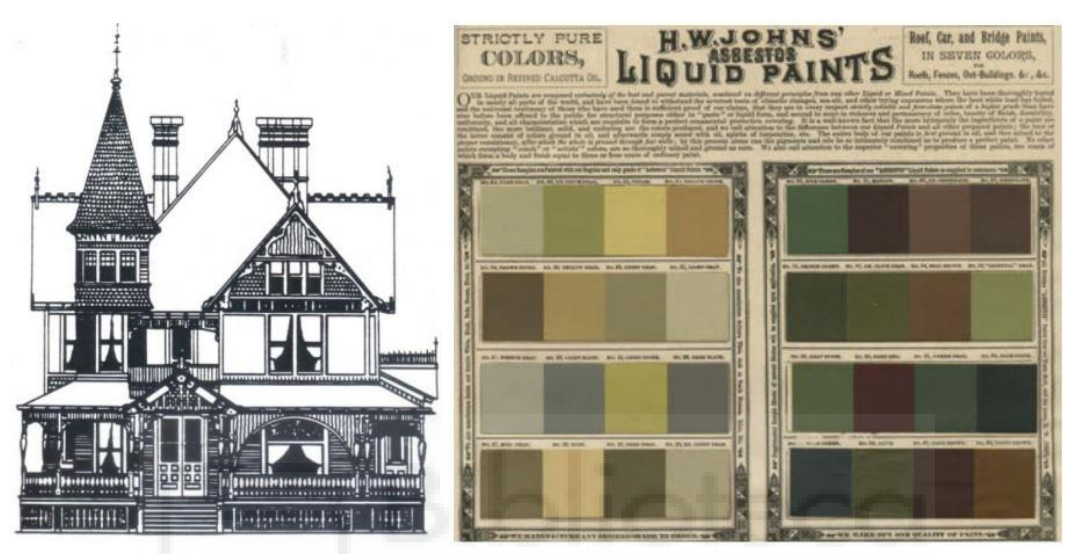

Nota: A la izquierda, ejemplo de casa victoriana; A la derecha, ejemplo de paleta de colores oscuros y los diseños de papel tapiz que adoraban dichas casas, adjuntada para visualizar la estética de la época victoriana | Fuente: Brewminate

Aunque el estilo viene de la monarca inglesa Reina Ana (s. XVIII), poco tenía que ver con su reinado. Este estilo era característico de la *época dorada* estadounidense e interesó por los planos del mismo, con una combinación de elementos de distintos estilos.

> Las características significativas incluyen un plano complejo, fachada asimétrica, volumen irregular, torretas, pórticos, alas, pináculos y chimeneas decoradas prominentes. El edificio se revistió con una variedad de materiales, a menudo con tablillas delgadas en el primer piso y revestimiento de tejas con dibujos de *escamas de pescado* u otros en los hastiales. El ornamento era quisquilloso, de pequeña escala y, a veces, clásico. Eran comunes las ventanas salientes, con placa o vidrio emplomado. Los extremos del hastial estaban elaboradamente decorados. Era un estilo exuberante que creaba una sensación de ornamentación compleja. Algunos historiadores clasifican el adorno más extremo y pesado del período de la reina Ana como *Eastlake* (Brewminate, 2022).

#### <span id="page-27-0"></span>**1.3.3. Los 'outfits'**

La moda femenina vio un cambio con la introducción de la mujer en el mundo laboral y deportivo, por lo que sus prendas permitieron más libertad de movimiento. Esto se vio reflejado en los bombachos, por ejemplo. También se introdujeron las mangas abullonadas, pero algo que no varió fue el uso del corsé. En cuanto a la moda masculina, se llevaban los trajes de tres piezas y, de igual manera, se premiaba la libertad a la hora de moverse, afirma Alison Ensign (2022). Sin embargo, si se habla de trajes de etiqueta, para ellas, los vestidos rebajaron los escotes y permitían enseñar un poco los brazos; Para ellos, los esmoquins más informales se abrieron paso.

Los colores de la época: blanco, beige, gris y negro. «Había una gama más amplia de colores disponibles en la ropa de mujer que en la de hombre -destaca Ensign-, pero los colores generalmente eran apagados o descoloridos». Y añade: «El malva y el chartreuse eran alternativas populares al típico blanco y negro. También surgieron patrones audaces, como rayas anchas en una falda o patrones intrincados en un vestido de noche».

#### **Figura 15.**

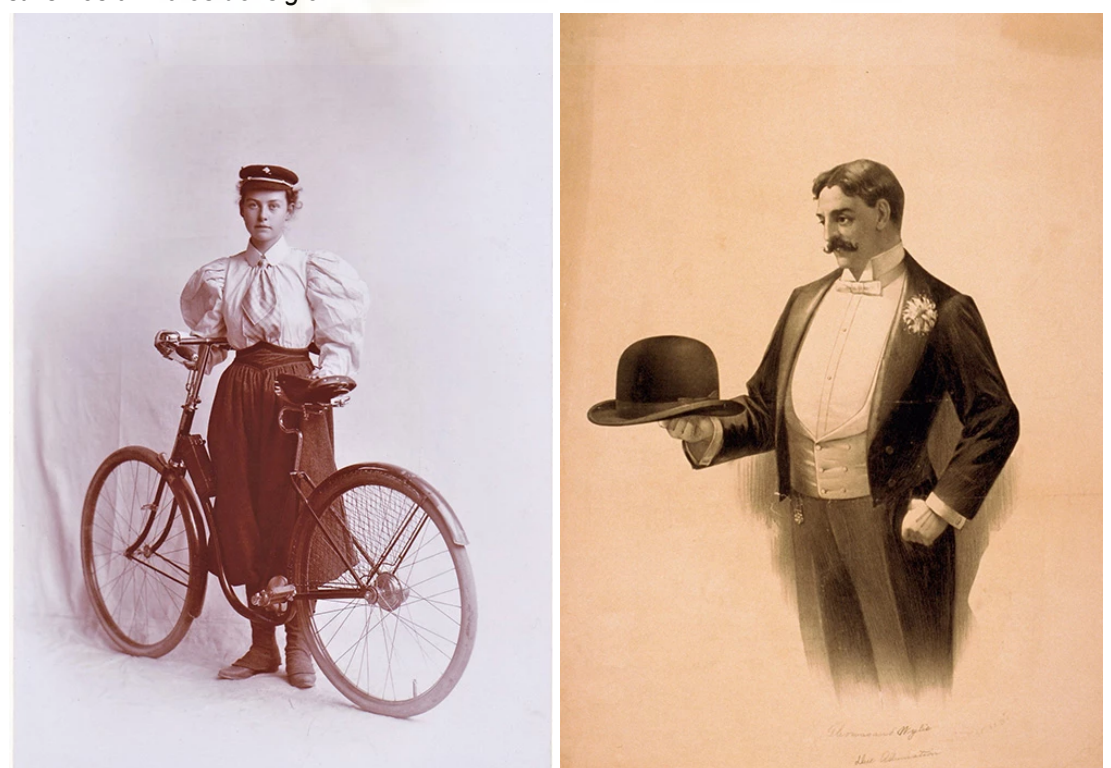

*Estilismos a finales del siglo XIX*

Nota: Moda -de mujer y hombre- a finales del siglo XIX, expuesta como ejemplos de vestimenta | Fuente: FamilySearch.org

Los peinados que prevalecían eran los moños, en mujeres, los cuales lo llevaban ligeramente rizados y con sombreros decorados. Mientras que para los hombres, llevar el bigote a punto y el pelo corto con una raya al lado era suficiente aunque, a veces, lo llevaban con un sombrero de copa o algún bombín.

#### <span id="page-28-0"></span>**1.3.4. Uso del color**

El color es la «sensación producida por los rayos luminosos que impresionan los órganos visuales y que depende de la longitud de onda», según el DRAE. Los colores cuentan con tres propiedades: matiz, saturación y luminosidad. Mientras que el matiz es el atributo que nos permite distinguir entre colores y depende de la longitud de onda; la saturación es el nivel de pureza respecto al gris. Cuanto menos saturado esté, más cerca del gris estará; la luminosidad, en cambio, varía entre lo oscuro o claro que sea un color y, por ende, qué tan cerca del negro o blanco se halla (Jiménez, 2017).

> Jugando con estos tres parámetros podemos obtener casi todos los tonos posibles de cada color que, a su vez, evocan diferentes sensaciones y reacciones psicológicas. Sobre todo, cuando se combinan entre ellos de manera limitada para obtener esquemas o paletas de color específicos (Jiménez, 2017).

#### <span id="page-28-1"></span>**1.3.4.1. Esquemas de color**

**Figura 16.**

Entre las esquemas posibles se encuentran:

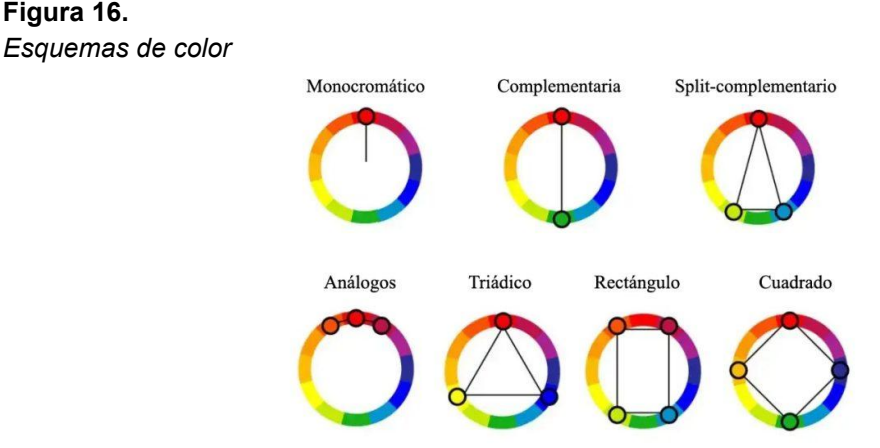

Nota: Esquemas de color, expuesta para visualizar las diferentes combinaciones de paletas posibles | Fuente: DibujarFacil.com

#### **1.3.4.2. Psicología del color**

<span id="page-29-0"></span>Los colores, por tanto, evocan sensaciones. Por ejemplo: el rojo, puede transmitir tanto calidez como agresividad, dependiendo de su uso; el azul, frío o calma; el verde, naturaleza o maldad; el amarillo, poder o felicidad, entre otros (Escola d'art i superior de disseny de vic, 2020). Esto se puede visualizar en la película *Del Revés* (Docter, 2015) donde los personajes tienen un color asignado según la emoción que representan: Alegría es amarillo; Desagrado es verde; Tristeza es azul; Furia es rojo; Y, Temor es morado.

#### **1.3.4.3. El color en el cine**

<span id="page-29-1"></span>Aunque los inicios del séptimo arte fueron en blanco y negro, no tardaron mucho en inventar procedimientos para añadir color a las películas. Entre ellas destacan el coloreado a mano o el tinte del celuloide mediante procesos químicos -como el popular kinemacolor<sup>10</sup>-. Y, más adelante, con la aparición del tecnicolor, el cual permitía «descomponer una imagen en tres gradientes» (Marcelo, 2022). Sin embargo, los altos costes y la Segunda Guerra Mundial impidieron que se utilizara con una mayor frecuencia. A partir de los años 50, resurge para luchar contra la televisión y, finalmente, en los años 90, queda totalmente asentada con la llegada de lo digital, exceptuando aquellos artistas que deciden emplear el blanco/negro por diferentes motivos (Letterbox, 2019). Y es que, muchas veces, los colores pueden aportar información, guiar la mirada o sugerir un sentimiento, pero también distraer del mensaje e intención que el autor intenta transmitir.

El cortometraje a plantear no será en blanco y negro aunque sí tendrá un tono levemente desaturado para aproximarse al cine de la época. No obstante, se destacará el rojo de la sangre y presentará un filtro rayado que recuerda al celuloide de aquellos tiempos.

#### <span id="page-29-2"></span>**1.3.5. Títulos de créditos**

Los primeros títulos de crédito servían para dar a conocer a los participantes de la obra. Pese a que el nacimiento del cine coincide con la

<sup>10</sup> Kinemacolor: Es la exposición sucesiva del negativo sobre un filtro de color rojo y verde. De modo que, al ser proyectado, se genere una imagen armonizada. Fue inventado en 1906 por George Albert Smith (Letterbox, 2020).

llegada del diseño gráfico (1890-1920), los que se emplearán para la animación serán mediante fondo negro y letras blancas, sobre todo, con motivo de que el corto se ambientará en el siglo XIX y, más concretamente, entre 1861-1896 (período en el que vivió el primer asesino en serie de estadosunidos y en el que se basará la historia ficticia), buscando una similitud entre la época de ambientación y los títulos que se dieron por aquel entonces.

#### **Figura 17.**

*Títulos de créditos a principios del siglo XX.*

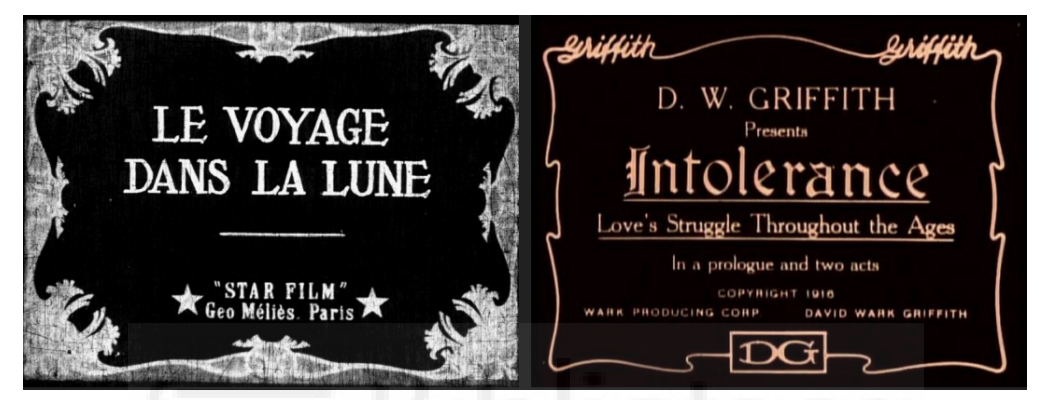

Nota: Títulos de créditos de *Le Voyage dans la lune* (1902) e *Intolerance* (1916), respectivamente, adjuntada como ejemplo de títulos de créditos de la época | Fuente: Viaje a la Luna e Intolerance

## <span id="page-30-0"></span>**1.4. H. H. Holmes, el primer asesino en serie estadounidense**

El guion audiovisual se plantea a través de la figura de H. H. Holmes. El conocido como el primer asesino en serie de Estados Unidos ya ha sido protagonista de diversas historias, tanto escritas como visuales, pero, aquella ficción que ha inspirado al cortometraje en cuestión es el videojuego *The Dark Pictures Anthology: The Devil in Me*, que vio la luz en 2022, así como de un documental que publicó el canal *odisseia* (2013) sobre su figura. Con motivo de entender un poco más al personaje y el guion se desarrollará el presente apartado.

### <span id="page-30-1"></span>**1.4.1. ¿Mito o realidad?**

Henry Howard Holmes, nacido como Herman Webster Mudgett en 1860, es descrito en su juventud como un chico «problemático, solitario y con una crueldad excesiva con los animales y los niños» (Álvarez, 2019). De pequeño fue obligado por sus compañeros a tocar un cadáver lo cual, en vez de disgustarle, le provocó una seducción por el mundo de la muerte y eso lo llevó a terminar estudiando medicina. Pero como afirma José Manuel Frías (2017): «El dinero era lo más importante y, la manera de lograrse, algo puramente secundario». Y añade:

> Después de ingresar en la universidad, [...] comenzó a robar cadáveres del depósito. Esos cuerpos eran ubicados en diferentes escenarios, incendiados después por el propio delincuente, que más tarde daba parte a las agencias de seguros, alegando que el muerto era familiar suyo (p. 29).

**Figura 18.** *H. H. Holmes*

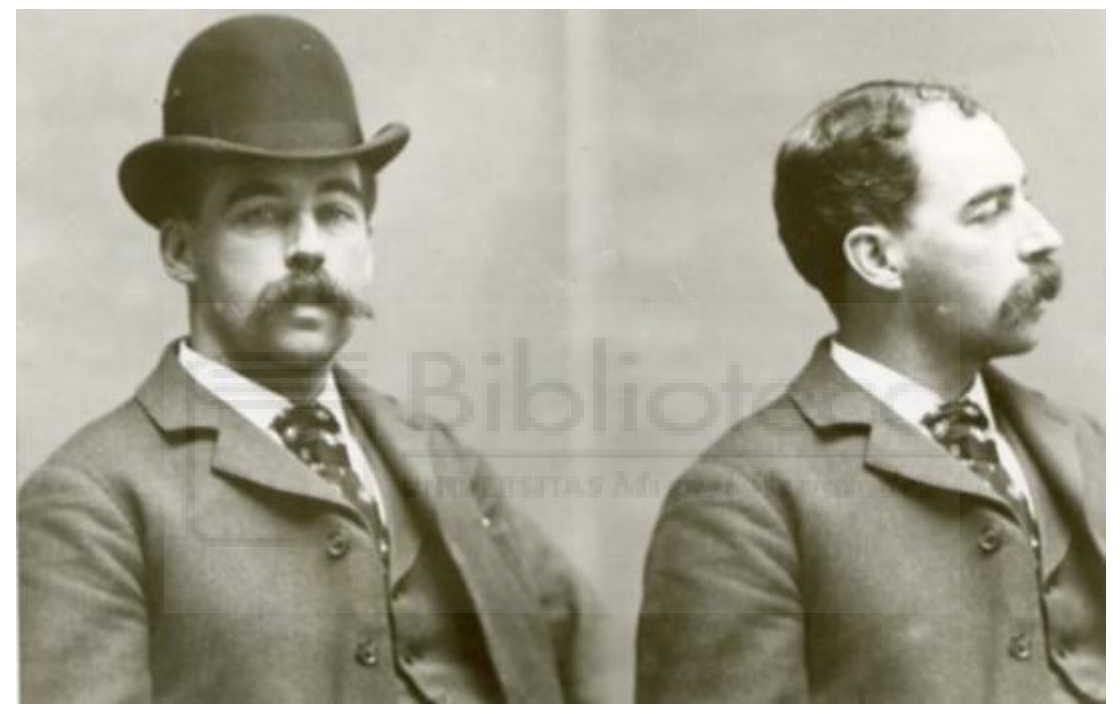

Nota: H.H.Holmes, figura adjuntada para visualizar al personaje y con motivo de realizar un muñeco parecido al protagonista real | Fuente: La Vanguardia

Su trayectoria como estudiante fue breve, puesto que no tardan mucho en descubrir sus actos. No obstante, sus estafas continuaron en el tiempo y, muchas veces, sus víctimas fueron mujeres. Pero, ¿cómo era H.H.Holmes?

> De altura y corpulencia media, tiene rasgos armónicos y una poblada cabellera de color castaño. Luce un bigote que da sombra a unos labios bien perfilados, en contraste con sus pálidas mejillas y sus grandes ojos azules. Su voz es grave, pero dulce, y quienes se relacionaron con él coincidieron en subrayar su excepcional confianza en sí mismo y su actitud viril (Midal, 2022, p.49).

Como ya se ha comentado, su móvil fue principalmente el dinero pero, más adelante, el propio Holmes escribiría unas cartas para *The Philadelphia*

*Inquirer* (1896) donde confesaría su placer por matar. ¿Dónde realizaba estos actos? en un hotel que construyó con motivo de la Exposición Universal de Chicago, en 1893: el Hotel de los Horrores. Sin embargo, como afirma Morán (2022), la veracidad de este asesino queda en entredicho:

> Las investigaciones recientes han rebajado la supuesta ferocidad de Holmes y han acabado por concluir que el Hotel de los Horrores no es más que un mito agrandado con el paso de los años. Una leyenda alimentada por la prensa sensacionalista y por la megalómana confesión del propio Holmes, quien antes de ser ejecutado en 1896 reconoció haber asesinado a personas que, sin embargo, seguían vivas.

Leyenda o no el Castillo de Holmes ha inspirado miniseries -como *The Devil in the White City*, basada en el libro de Erik Larson de mismo nombre-, podcasts -como *La crónica negra (la noche de Adolfo Arjona)*, donde se dedica un episodio a este tema-, videojuegos -como *The Dark Pictures: the Devil in Me*- y, ahora, el proyecto en cuestión.

#### <span id="page-32-0"></span>**1.4.2. El Hotel de los Horrores: la arquitectura de la muerte**

#### **Figura 19.** *El castillo de H. H. Holmes.*

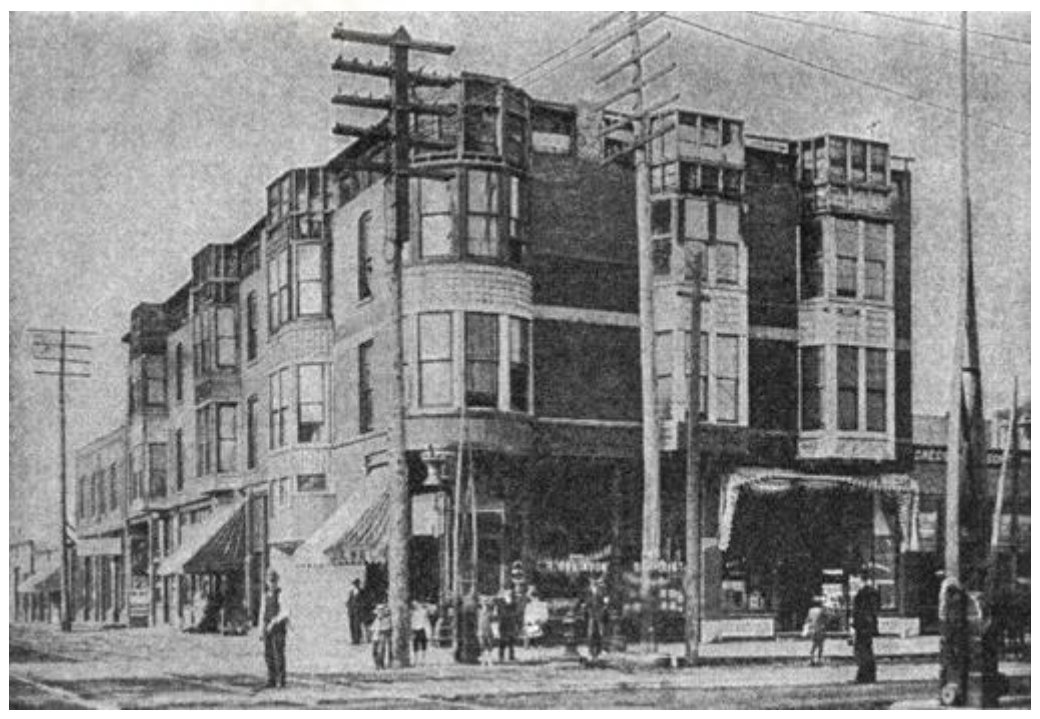

Nota: El Castillo de Holmes, en una imagen de la época, expuesta para contextualizar | Fuente: ABC

El castillo es visto, según Midal, como el perfecto ejemplo del surgimiento de la Revolución industrial, donde la productividad y mecanización de las tareas es fundamental. Holmes explota al máximo las herramientas de la época, aunque sea para convertirse en un *serial killer*. Midal expone: «El castillo está concebido para asegurar los beneficios de su propietario. ¿Podría ser Holmes, de algún modo, la encarnación del perfecto ciudadano estadounidense que, en el paso del siglo XIX al XX, supo implicarse mejor que nadie en el ascenso de su país dentro del sistema capitalista?».

La importancia de la funcionalidad del castillo y de su arquitectura recae -dentro de este trabajo- en la realización de la maqueta. Por ello -y según la misma autora-, «el castillo combina el estilo EastLake con el estilo Reina Ana que resurge a finales del siglo XIX. Este último, popular en la década de 1870, asocia motivos geométricos y formas simples. Esta estética heteróclita se relaciona con una 'moda de la contención' y de la sobriedad. Y sirve de suntuoso estuche para los comercios situados en la planta baja» (p.78).

#### **Figura 20.**

*Modelo en planta del castillo de Holmes.*

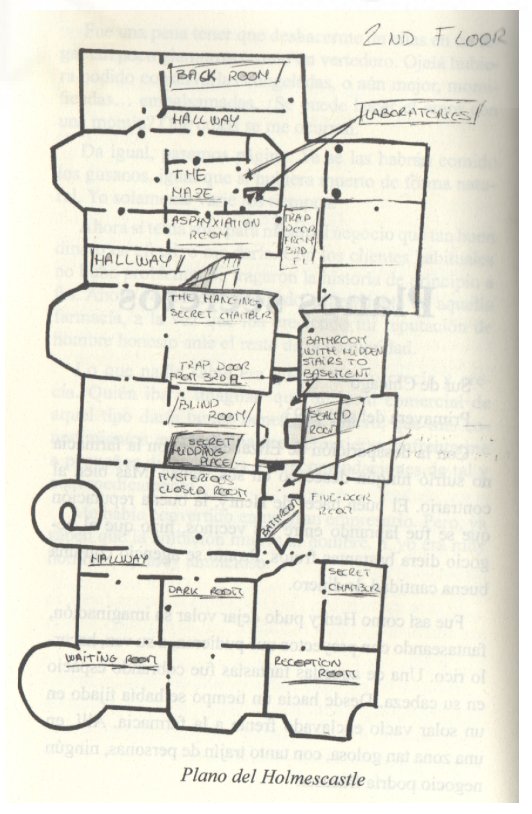

Nota: Plano del segundo piso del castillo de Holmes, expuesta para contextualizar | Fuente: José Manuel Frías (p.54)

«Su estructura era sombría [...] y si por algo destacaba era por su tamaño, con sus tres plantas y su ancho cuerpo de ladrillo visto» (Frías, 2017). En la planta baja, volviendo a Midal, había instalado locales que le servían para rentar (un restaurante, una farmacia, una joyería, una barbería, una jabonería, la confitería Barton y una oficina). En la primera planta se encontraban los aposentos privados del propio Holmes y las habitaciones de los inquilinos (que también se hallaban en la segunda planta). El sótano, en cambio, contaba con varias secciones independientes como puede ser un horno crematorio pero, además, conectaba con la parte superior del edificio mediante escaleras o un montaplatos. No obstante, lo más fascinante era que habían habitaciones ocultas, pasadizos secretos, trampillas disimuladas, espacios insonorizados o completamente herméticos…

## <span id="page-34-0"></span>**1.5. Referencias**

La referencia principal es el videojuego *The Dark Pictures Anthology: The Devil in me*, puesto que tanto a nivel historia como estética ha sido fundamental a la hora de inspirar este cortometraje.

#### **Figura 21.**

*Fotogramas del videojuego 'The Devil in Me'.*

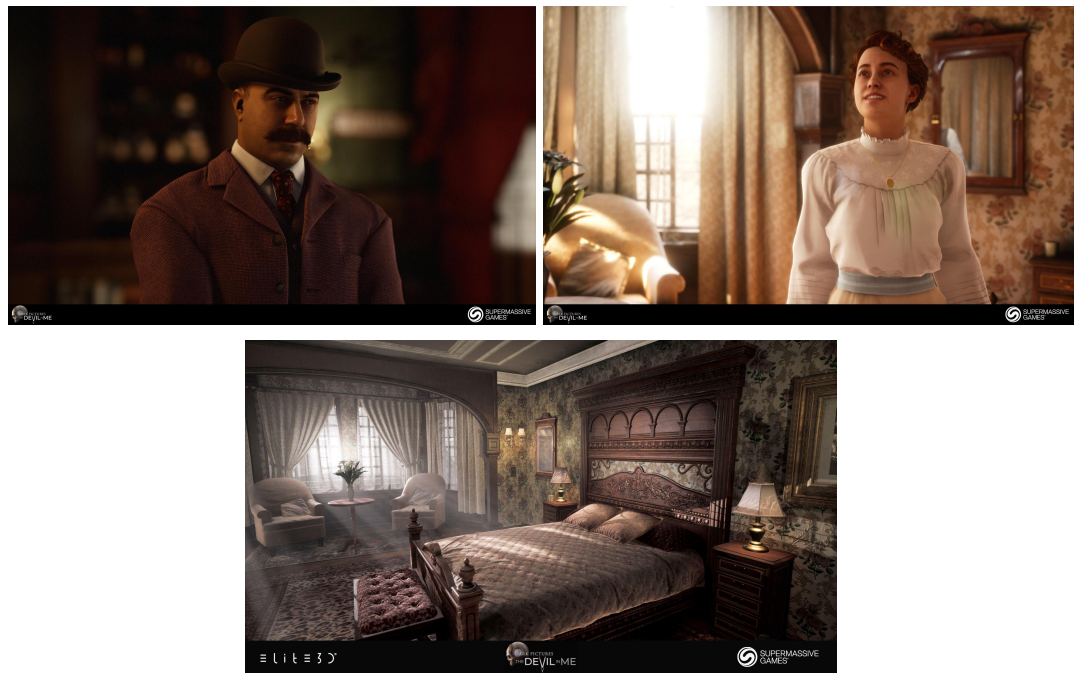

Nota: Fotogramas: The Dark Picture Anthology: The Devil in Me (Videojuego), añadida como inspiración | Fuente: The Dark Picture Anthology

### **Coraline (Henry Selick, 2009)**

Tanto a nivel estético como de animación, la cual está realizada de la manera más tradicional posible ante un «cansancio de tanta animación por ordenador», afirma el director Henry Selick.

#### **Figura 22.**

*Fotogramas de 'Coraline'.*

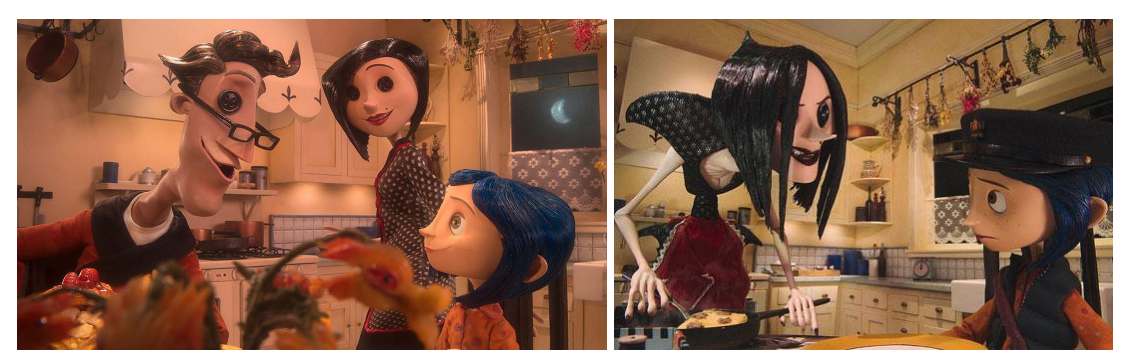

Nota: Fotogramas de *Coraline*, la cual tardó 20 meses en rodarse, adjuntada como inspiración | Fuente: *Coraline*

## **The Nightmare Before Christmas (Henry Selick, 1993)**

En este caso, *Pesadilla antes de navidad* es una referencia en cuanto a modo de animación.

#### **Figura 23.**

*Fotogramas de 'Pesadilla antes de Navidad'.*

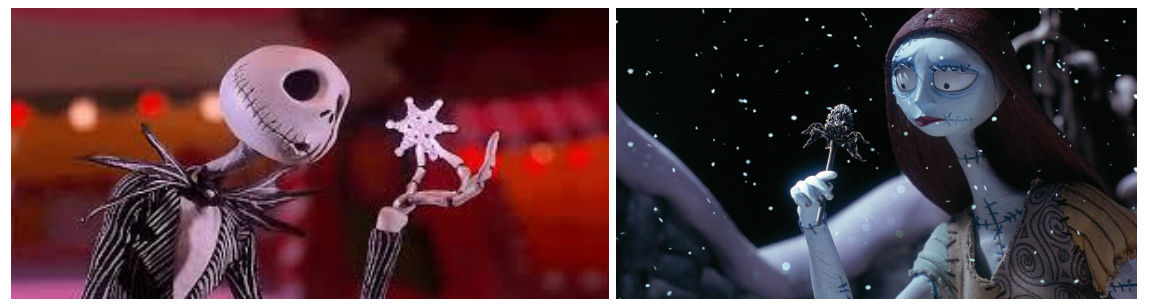

Nota: Fotogramas de *Pesadilla antes de navidad*, adjuntada como inspiración | Fuente: Pesadilla antes de navidad

## **Flora (Jan Svankmajer, 1989)**

**Figura 24.** *Fotogramas de 'Flora'.*

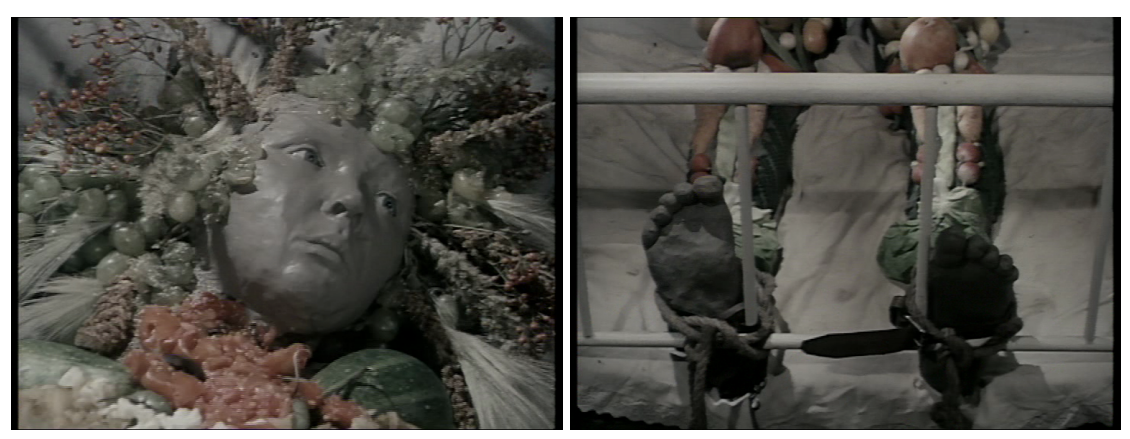

Nota: Fotogramas de *Flora*, adjuntada como inspiración | Fuente: Jan Svankmajer

## **Darkness, light, darkness (Jan Svankmajer, 1989)**

#### **Figura 25.**

*Fotogramas de 'Darkness, light, darkness'.*

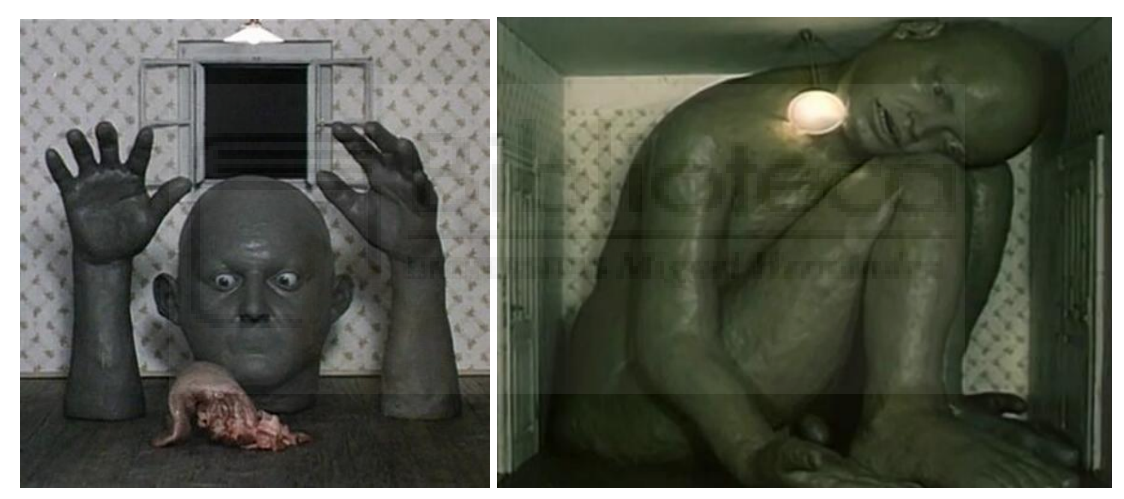

Nota: Fotogramas de *Darkness, light, darkness*, añadida como inspiración | Fuente: Jan Svankmajer

## **Street of Crocodiles (Timothy Quay y Stephen Quay, 1986)**

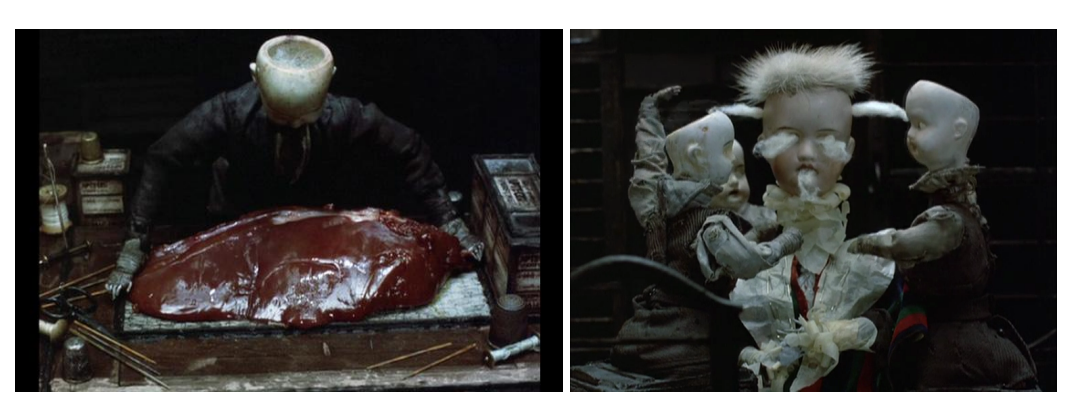

**Figura 26.** *Fotogramas de 'Street of Crocodiles'*

Nota: Fotogramas de *Street of Crocodiles*, añadida como inspiración | Fuente: los hermanos Quay

Tanto *Flora*, como *Darkness, light, darkness* y *Street of Crocodiles* son referencia debido a los materiales empleados para animar y a la estética oscura de la misma.

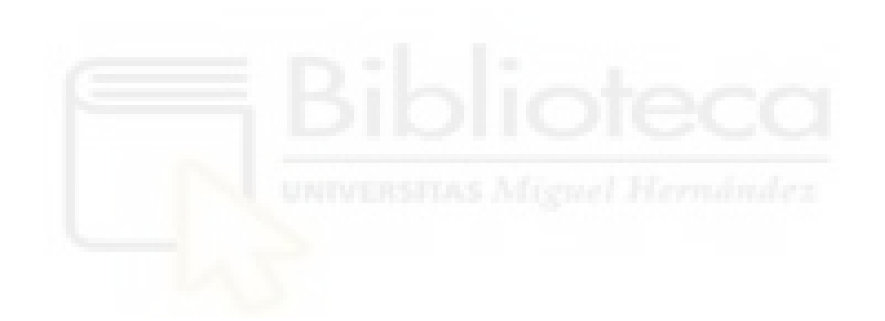

## <span id="page-38-0"></span>**2. CAPÍTULO II - PROCESO DE TRABAJO Y DECISIONES TOMADAS**

## <span id="page-38-1"></span>**2.1. Guion**

Con motivo de realizar un cortometraje con la maqueta como localización, se ha escrito un guion literario, el cual se puede leer en su versión completa en el anexo del presente documento. Esta historia se ha elaborado una vez finalizado el estudio sobre las diferentes materias vistas en el apartado anterior. Además, para la grabación del *teaser* que se establece entre los objetivos se iba a filmar una breve escena de ese guion -la que se presenta a continuación-. Sin embargo, finalmente se ha optado por grabarlo a modo de presentación de la maqueta -esto es, animando sus objetos- y no a partir de la historia creada. Sin embargo, tanto la escena como el guion completo están pensados para ser desarrollados empleando el prototipo.

#### <span id="page-38-2"></span>**2.1.1. Guion literario de la primera opción del** *teaser*

## H.H. HOLMES

Guion por Julia M. Zinni

#### **HABITACIÓN DEL HOTEL. INT/DÍA**

Fondo negro. Se escucha el grito de una mujer.

El cojín está fuera de sitio. El periódico, arrugado, por el suelo. El sofá, tumbado, pero la cama intacta aunque un poco desordenada, al igual que la vajilla. Y lo que más llama la atención: la habitación está bañada en sangre, pero no hay a la vista ningún cadáver de donde provenga. Aparece H.H. Holmes (30), el propietario del hotel, con su traje, sombrero de copa y su elegante bigote. Sin sorprenderse ni pararse, comienza a limpiar con un paño el espejo y algunos cuadros que se han visto salpicados. Cuando finaliza, procede a barrer el papel de periódico y a acomodar el mobiliario. Sus movimientos son mecánicos pero fluidos, como si hubiera interiorizado esa manera de hacer las cosas. Cuando termina su tarea se va. La habitación está intacta. Nadie sospecharía que un asesinato acababa de ocurrir minutos antes entre sus cuatro paredes.

(se lee sobre fondo negro:)

#### **H. H. Holmes**

Para la grabación del *teaser* también se había dibujado un *storyboard* de la escena, el cual se puede ver en el Anexo B del trabajo. Con el cambio de enfoque del vídeo promocional no se desechará completamente este trabajo, sino que algunos planos del *teaser* final serán similares a los expuestos en el *storyboard* mencionado.

## <span id="page-39-0"></span>**2.2. La maqueta, de inicio a fin**

Con el guion escrito, se ha procedido a elaborar un boceto de cómo tendría que ser la maqueta para, luego, proceder a seleccionar los materiales con los que se trabajaría y, posteriormente, se elaboraría.

#### <span id="page-39-1"></span>**2.2.1. Bocetos**

#### **Figura 27.**

*Modelo en planta de la maqueta*

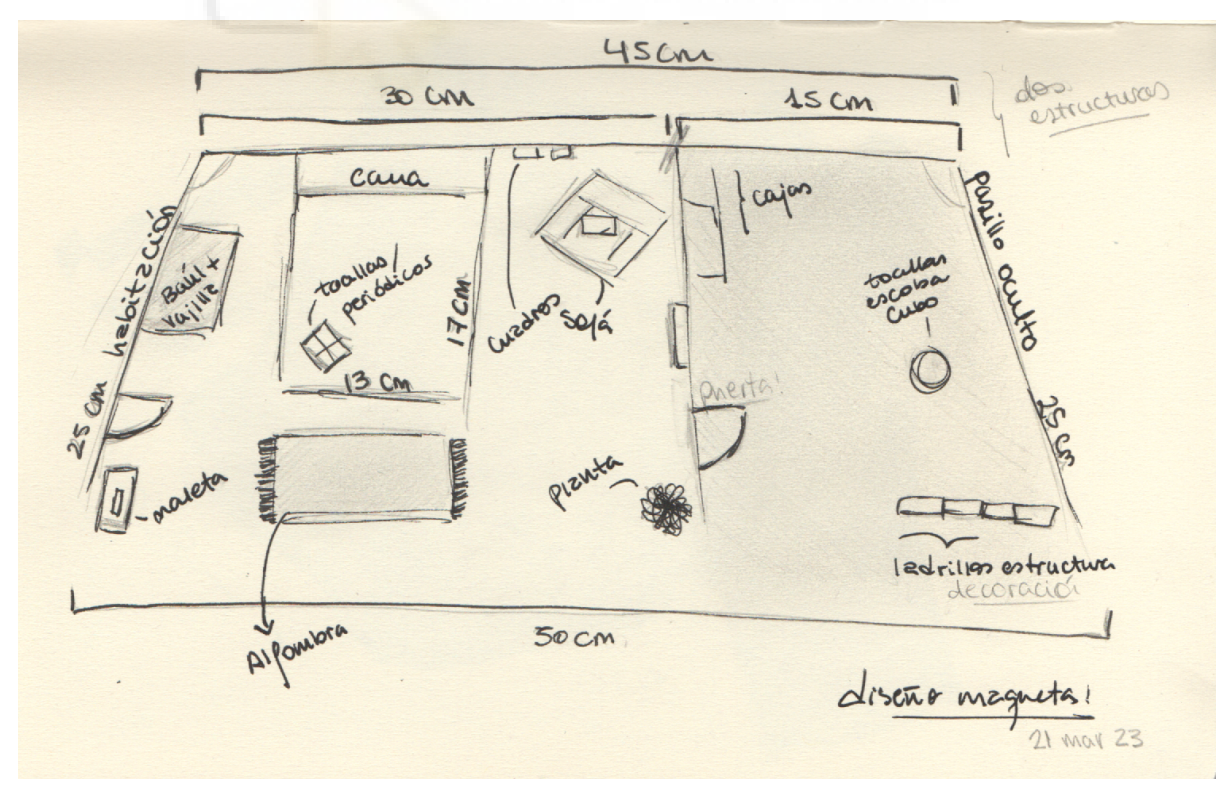

Nota: Boceto cenital de la maqueta, expuesto para ampliar información sobre el proyecto | Elaboración propia

El boceto de la imagen superior presenta una vista cenital de lo que sería la maqueta. En un principio, se iba a desarrollar en forma de trapecio, pero finalmente se realizó de manera rectangular. Asimismo, cabe destacar que las medidas tampoco terminaron siendo las establecidas en el dibujo, puesto que al final se ha optado por efectuarlo más grande para tener un mayor margen a la hora de grabar y, a su vez, para que no haya problemas con los tiros de cámara.

En cuanto a las dos habitaciones realizadas: a la izquierda se encuentra el dormitorio del hotel; a la derecha, en cambio, un pasillo oculto. De igual modo, cabe señalar que son unidades independientes con motivo de poder separarlos a la hora de grabar, es decir, de facilitar la grabación. También es importante recalcar que el mobiliario final es el establecido en el guion y no tiene porqué coincidir con el del boceto.

#### <span id="page-40-0"></span>**2.2.2. Maqueta: producción**

En cuanto a la estructura del prototipo, en un primer momento se pensó realizarlo sobre tablones de madera. Sin embargo, debido al peso de los mismos, finalmente se optó por llevarlo a cabo mezclando tanto madera como corcho blanco, ya que es un material compacto, a la vez que liviano. Por lo tanto, los pasos a seguir fueron: 1) cortar las maderas y corchos para el suelo y las paredes, respectivamente; 2) Cortar las puertas; 3) Montar la estructura. Del mismo modo, como se puede apreciar en la *Figura 29*., se realizó una prueba de pegamento con motivo de ver cuál enlazaría mejor las piezas. Los pegamentos probados que aparecen en la *Figura* finalmente se descartaron. En su lugar se utilizó otro diferente de la misma marca.

#### **Figura 28.**

*Cortando la estructura del prototipo*

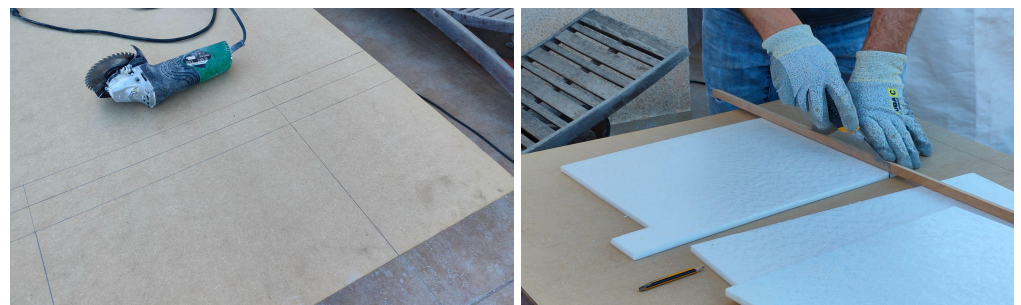

Nota: Cortando la estructura del prototipo, añadida para visualizar la elaboración del proyecto | Imagen propia

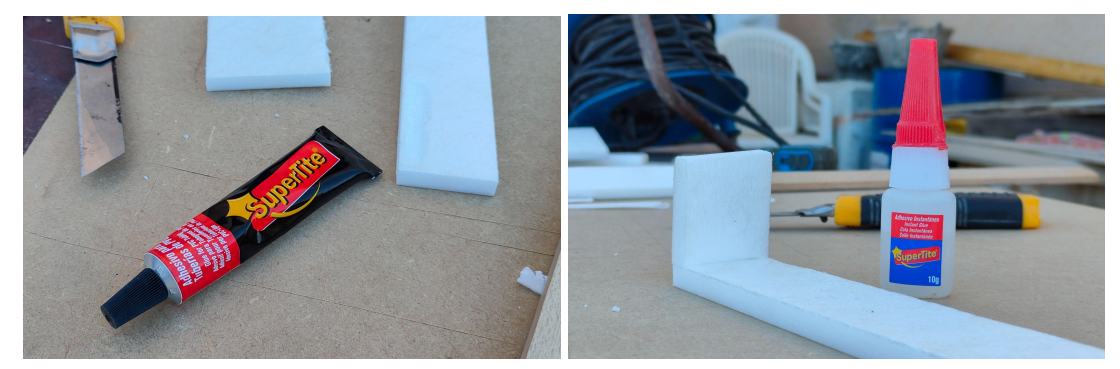

Nota: Prueba de materiales, incorporadas para visualizar la elaboración del proyecto | imagen propia

#### **Figura 30.**

*Detalles de la producción de la maqueta.*

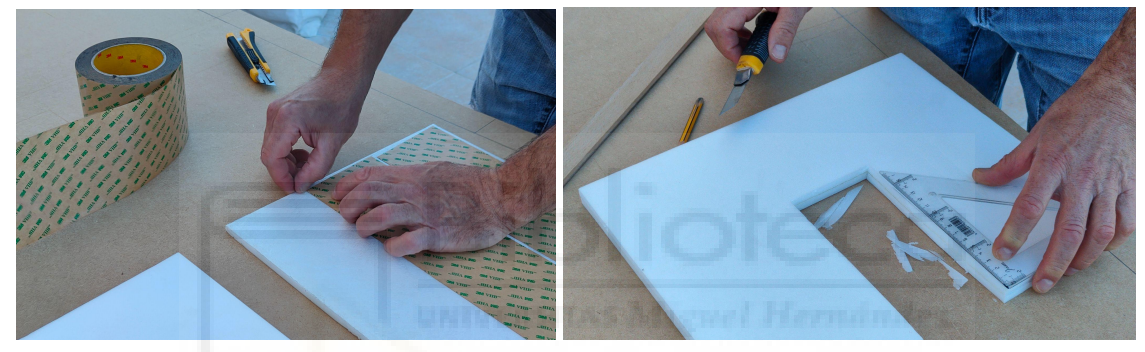

Nota: Reforzando la pared y haciendo el hueco para la puerta, incorporadas para visualizar la elaboración del proyecto | Imagen propia

Como se puede observar en la *Figura 30*., las paredes de corcho se reforzaron -con más corcho y cinta de doble cara- para darle una mayor estabilidad. Sobre todo, teniendo en cuenta que las paredes que disponen de puerta están ahuecadas. Asimismo, como se puede comprobar en la *Figura 31*., se recortaron las puertas y se adjuntaron a la pared con cinta adhesiva negra, permitiendo su movimiento natural. Y, del mismo modo, en la *Figura 32*., se puede apreciar cómo se unió toda la estructura a base de pegamento y clavos, para que disponga de una mayor fijación. También, en la misma imagen, es posible contemplar el prototipo ya acabado, previa decoración del mismo.

#### **Figura 31.**

*Detalles de la producción de la maqueta.*

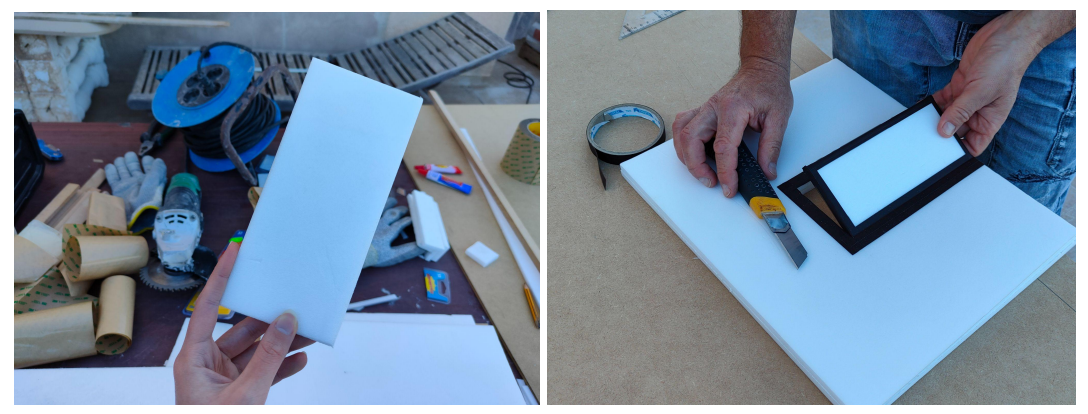

Nota: Enlazando la puerta a la pared, incorporada como elaboración del proyecto | imagen propia

#### **Figura 32.**

*Enlazando la estructura de la maqueta.*

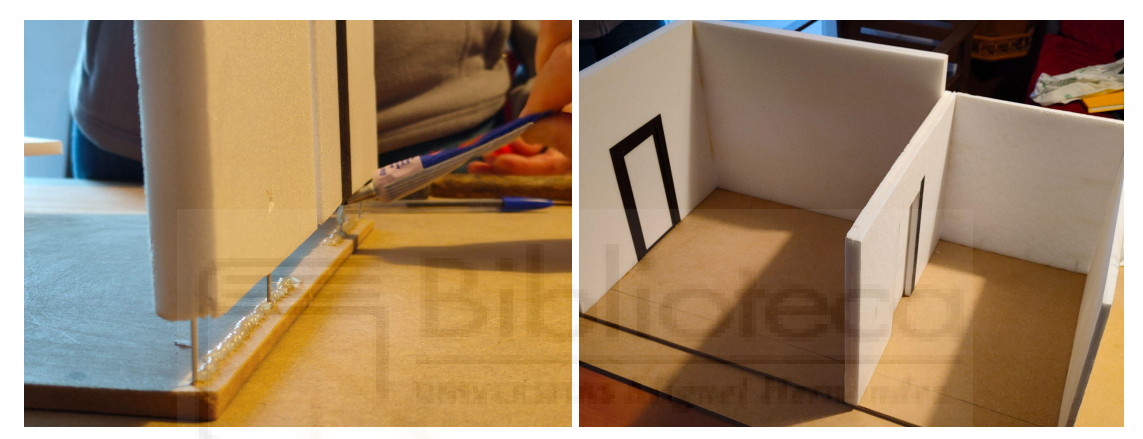

Nota: Uniendo toda la estructura, añadida para visualizar la elaboración del proyecto | Imagen propia

**Figura 33.** *Papel y suelo del prototipo.*

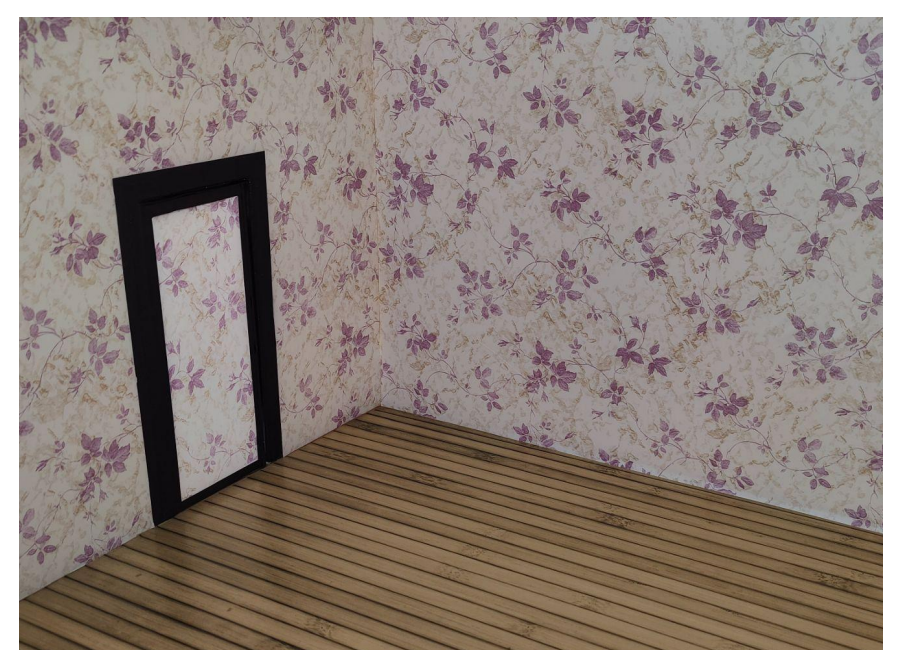

Nota: Papel de suelo y paredes, incorporada para visualizar la elaboración del proyecto | Imagen propia

En la *Figura 33*., se puede examinar que en un primer momento el suelo iban a ser unos tablones de madera de un color casi amarillento. Tras probarlo en conjunto con las paredes de flores lila, la combinación no terminaba de encajar correctamente, por lo que, se decidió cambiar el suelo a uno de tablones más marrones, los cuales se podrán observar más adelante.

En cuanto al mobiliario, para la cama se realizó una cubrecama, como puede apreciarse en la *Figura 34*. Además, se puede observar cómo se han pintado diferentes partes del mobiliario en la *Figura 35*., destacando que los baúles tuvieron que pintarse hasta 3 veces puesto que no quedaban de un color favorable.

#### **Figura 34.**

*Realizando un cubrecama para el mobiliario.*

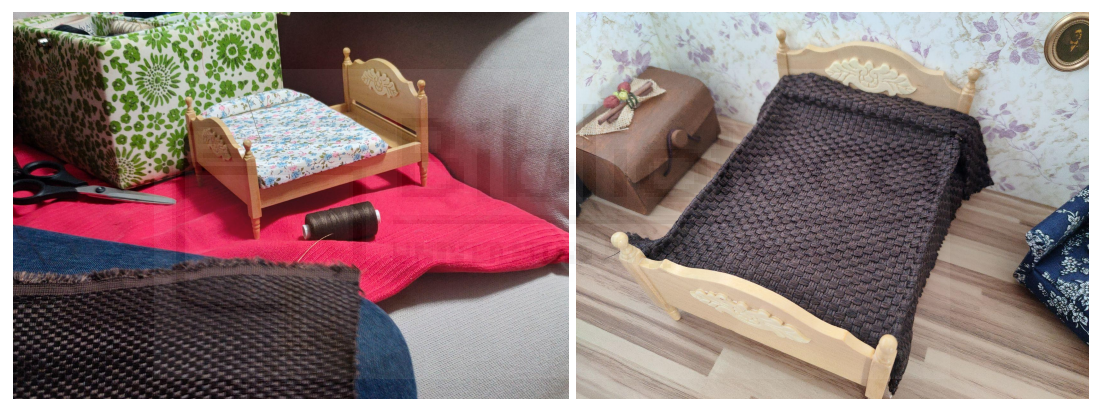

Nota: Cubrecama para el mobiliario, añadida para visualizar el paso a paso del proyecto | Imagen propia

**Figura 35.** *Pintando el mobiliario.*

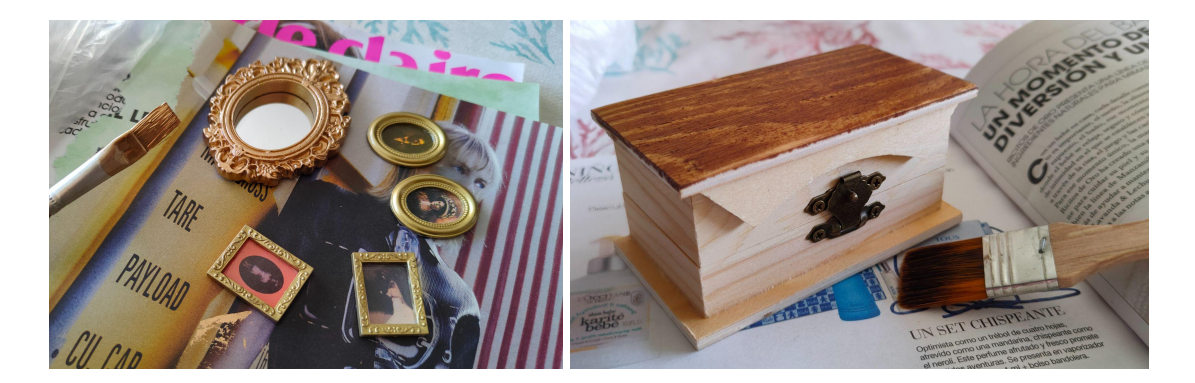

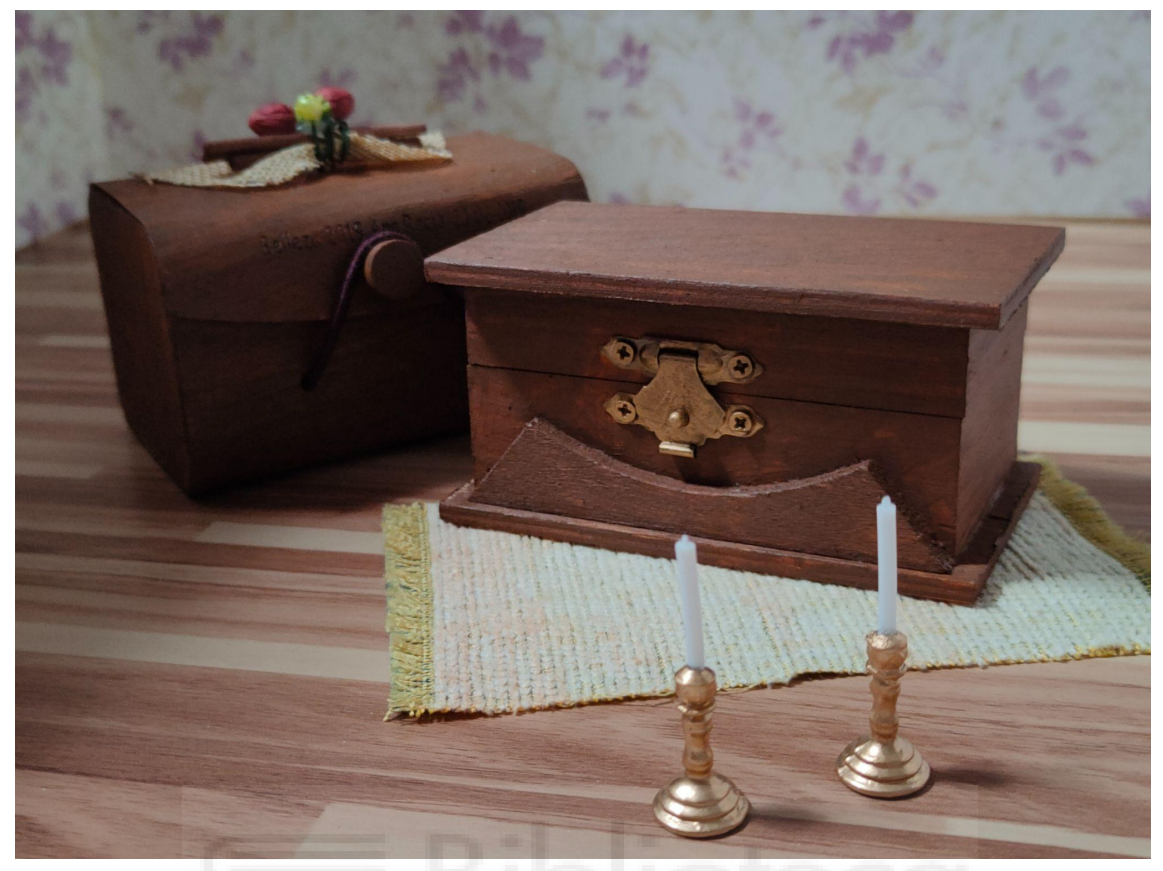

Nota: El mobiliario, cuando se estaba pintando, añadida para visualizar el paso a paso | Imagen propia

A continuación se puede apreciar el resultado final de la maqueta donde se filmaría el cortometraje de llevarse a cabo. En la *Figura 36*., se puede contemplar la habitación ordenada, con un leve filtro naranja que busca aportar calidez, tranquilidad a la imagen; mientras que en la *Figura 37*. y *Figura 38*., se ha empleado un filtro rojo en la luz para aportar una mayor inestabilidad y suspense a la escena. Esto corresponde con la parte del guion más siniestra, oculta. Por tanto, se puede apreciar un contraste entre dos tipos de escenas completamente diferentes.

**Figura 36.** *Habitación principal, ordenada*

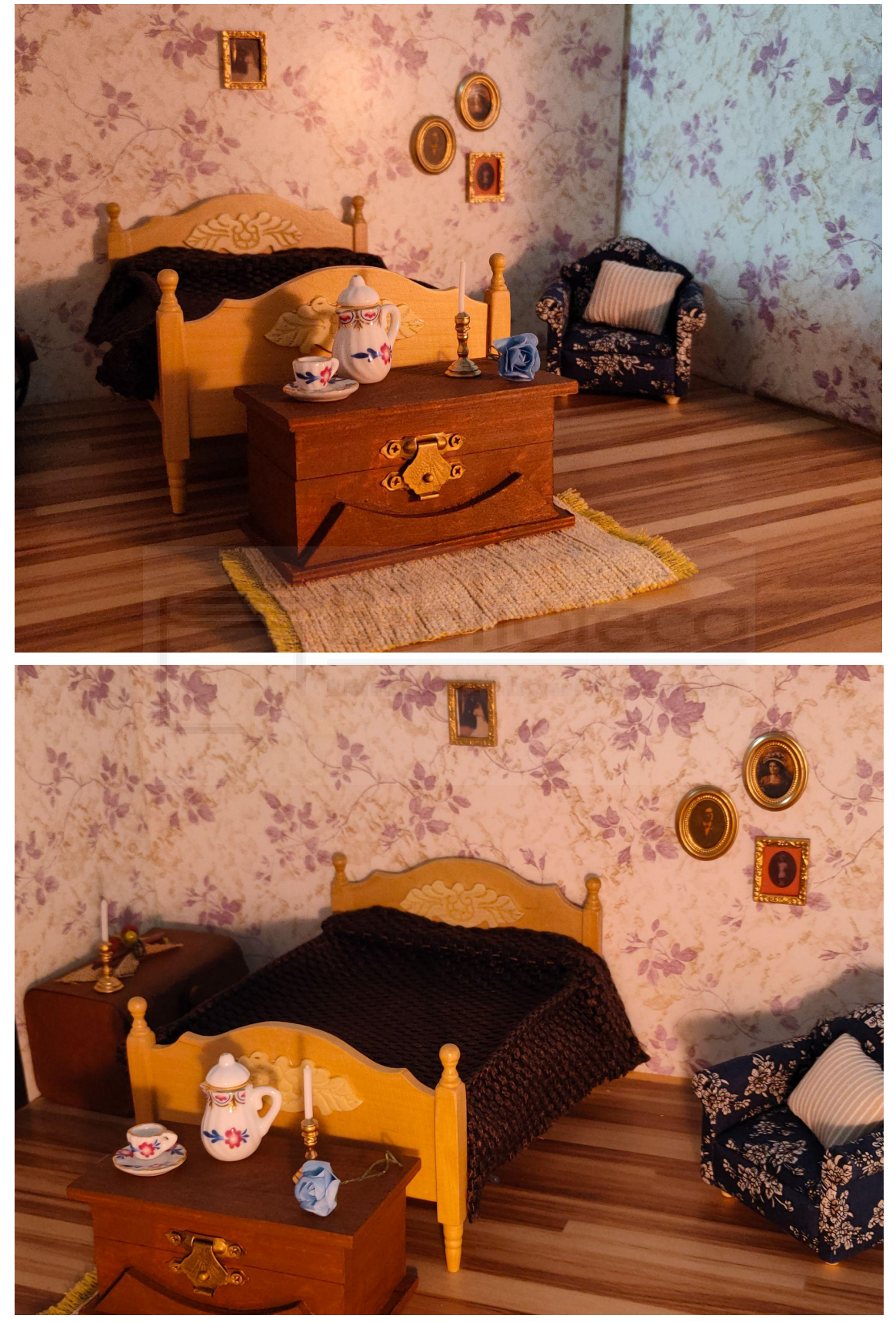

Nota: Habitación principal de la maqueta, adjuntada para observar el resultado final del proyecto | Imagen propia

**Figura 37.** *El pasillo oculto, terminado.*

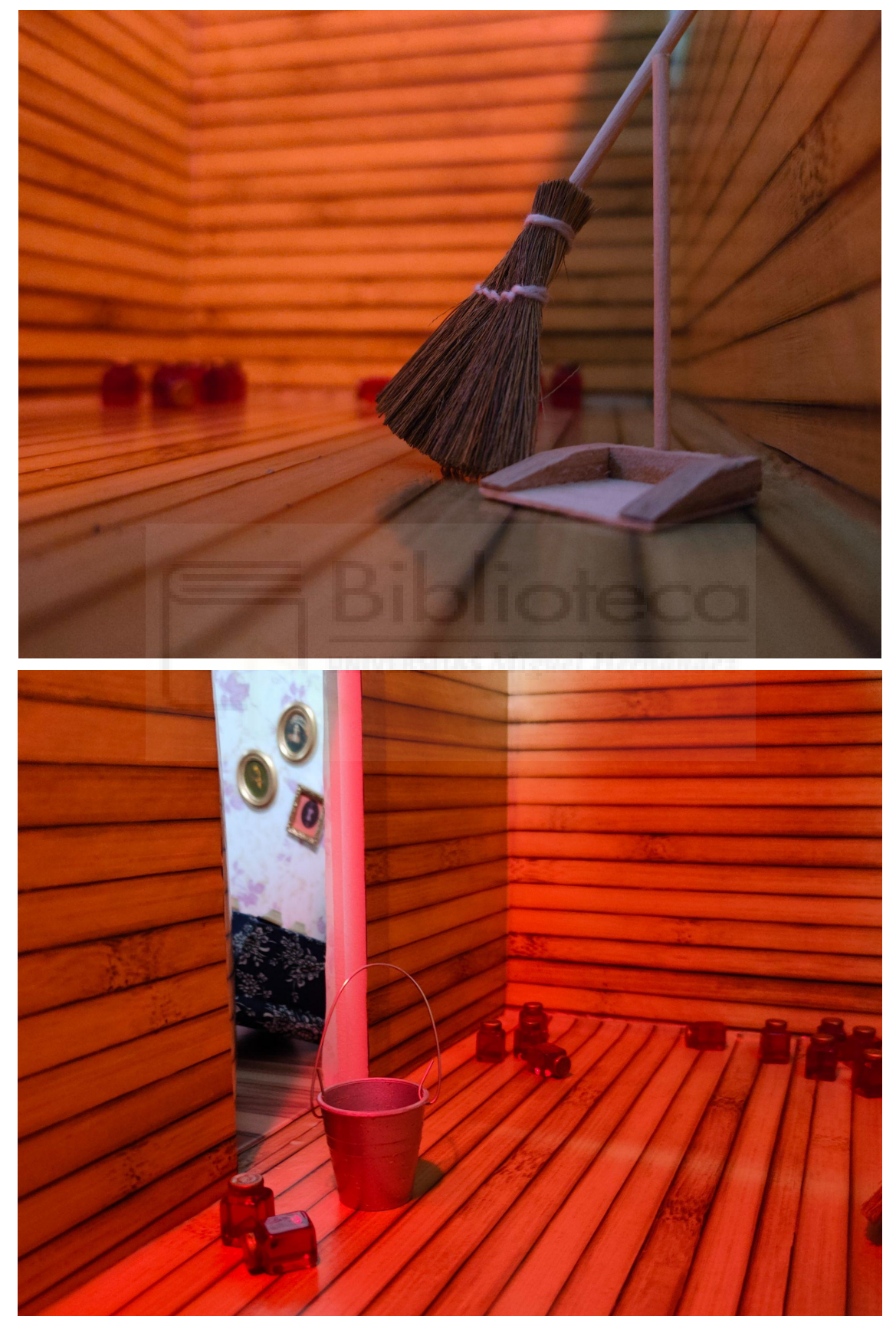

Nota: Pasillo oculto de la maqueta, adjuntada para observar el resultado del proyecto | Imagen propia

**Figura 38.** *Habitación principal, desordenada.*

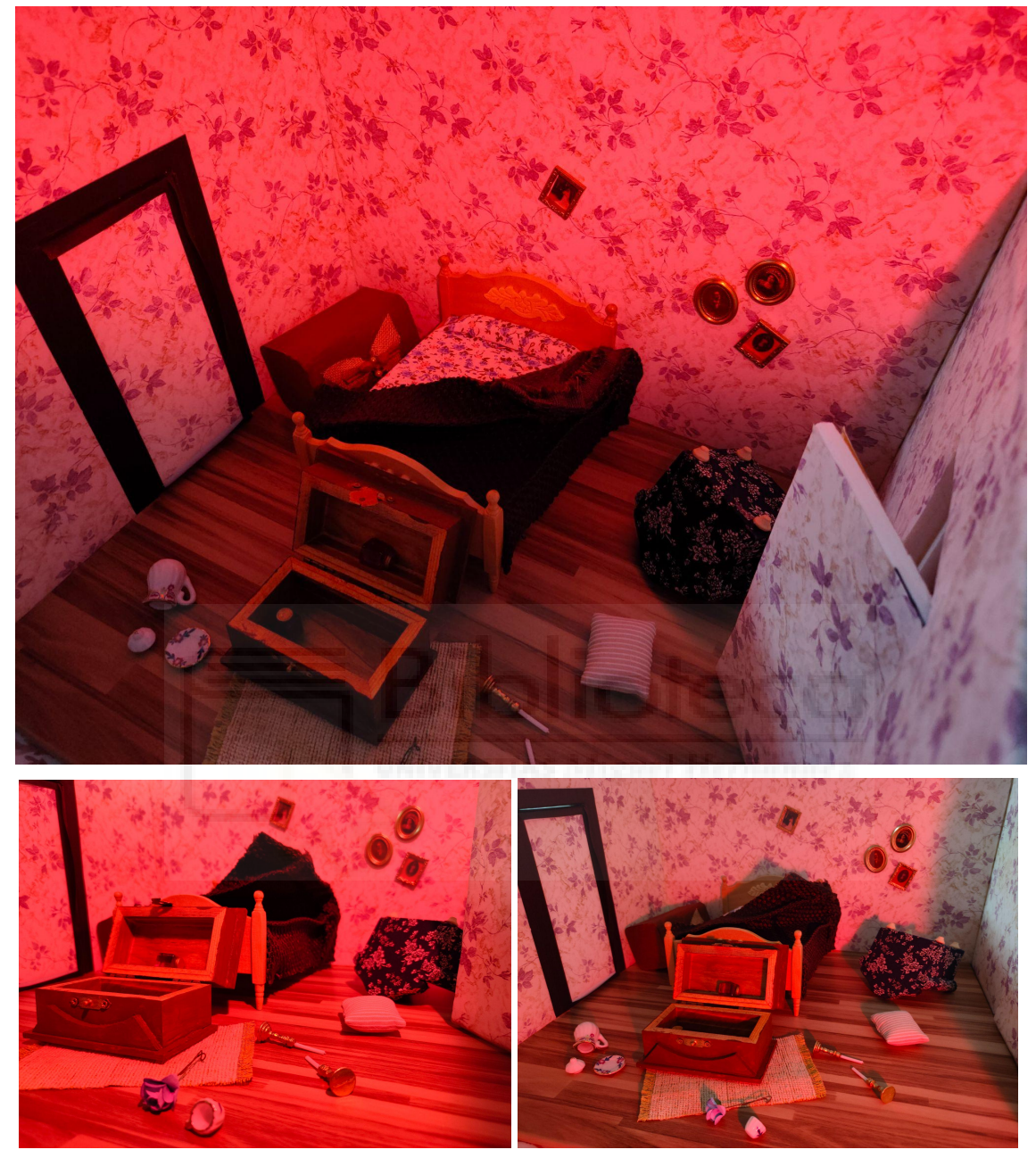

Nota: Habitación principal del proyecto, adjuntada para observar el resultado final del proyecto | Imagen propia

Otra cuestión de gran interés en estas últimas imágenes es la utilización de la madera como material de construcción en el pasillo oculto. Puesto que, a pesar de que se comenzaban a emplear unos materiales ignífugos, para la fecha donde se sitúa dicho cortometraje -es decir, a la par que la Exposición Mundial de Chicago de 1893- se realizaron algunas que otras construcciones con madera al estilo *Ballon*, puesto que era una forma rápida de edificar. Por tanto, dicho material se justifica de ese modo.

## <span id="page-48-0"></span>**2.3. El muñeco**

#### **Figura 39.**

*Creación del muñeco inspirado en H.H.Holmes.*

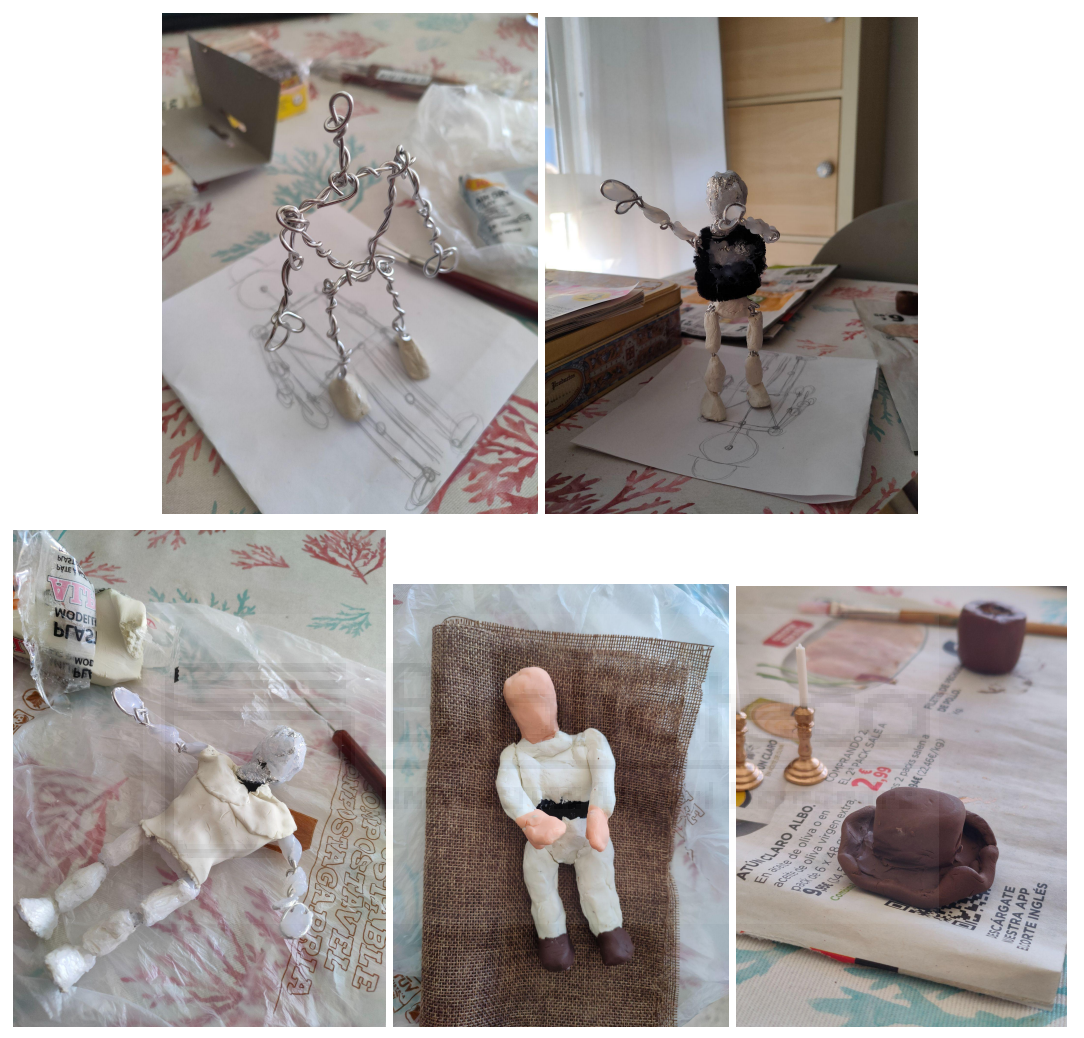

Nota: Paso a paso de la elaboración del muñeco, adjuntada para visualizar la elaboración del proyecto | Imagen propia

En cuanto al muñeco, se comenzó preparando el esqueleto del mismo con alambre y cubriéndolo con arcilla de secado al aire, limpiapipas y silicona -como puede apreciarse en la segunda imagen de la *Figura 39*. La arcilla se ha empleado para las piernas -de modo que el muñeco coja peso en esa zona-, mientras que el limpiapipas y la silicona se han utilizado de cintura para arriba para que el peso sea más liviano y se evite una posible caída.

El siguiente paso consistió en recubrir el muñeco con plastilina de diferentes colores: *crema* -para la piel-, blanco -para la camisa y pantalón- y marrón -para los zapatos, al igual que el sombrero-. Es necesario destacar que el cuerpo era blanco puesto que se pensaba realizar con tela una chaqueta y unos pantalones que lo recubriesen.

En definitiva, pese a que casi se había terminado su elaboración, se descartó puesto que no era lo bastante útil para moverlo en *stop motion*. Se mantenía de pie, aunque dependía de la posición concreta que estuviese realizando, así como también se quebrara la plastilina a la hora de cambiarlo de posición.

## <span id="page-49-0"></span>**2.4. Teaser**

El *teaser* finalmente se realizó como una presentación del espacio físico donde se grabará el cortometraje, en lugar de lo que se iba a filmar en un primer momento, esto es, la primera escena del guion literario. Sin embargo, este breve *tráiler* dura 45 segundos y se ha editado como si fuese una película de la época en la que se ambienta la historia: en los inicios del cine. Se puede visualizar pinchando [aquí](https://www.youtube.com/watch?v=wZdjhZ1hWg4).

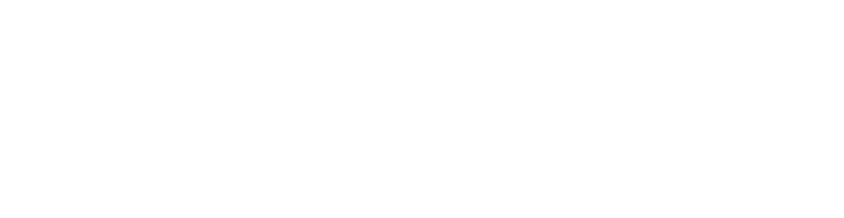

## <span id="page-50-0"></span>**3. CAPÍTULO III - CONCLUSIONES**

Después de haber realizado tanto la investigación correspondiente con el marco teórico, así como el estudio y producción del muñeco y del prototipo, esto es, la maqueta, se ha llegado a una serie de conclusiones partiendo desde los objetivos planteados en este mismo trabajo.

En relación con el **OE1**, el cual buscaba estudiar tanto la técnica del *stop motion*, como el uso de la maqueta en el cine y el siglo XIX estadounidense, se puede considerar que se ha llevado a cabo, puesto que, en primer lugar, se ha efectuado tanto una investigación donde se define el *stop motion*, así como sus antecedentes dentro de la historia del cine, hasta llegar a algunas obras destacadas las cuales emplean dicho método. Además, también se ha profundizado en el proceso de creación de muñecos para este tipo de animación. Este estudio ha sido relevante en el sentido de comprender mejor dicho procedimiento y emplearlo adecuadamente a la hora de animar.

En segundo lugar, y dentro del mismo objetivo, se ha examinado la maqueta como efecto especial, buscando entender su importancia dentro del cine tanto en el pasado como en la actualidad. A su vez, se han destacado diversas obras cinematográficas que las han empleado, con motivo de justificar que no es un recurso baladí.

En cuanto al estudio del siglo XIX estadounidense se ha indignado acerca de su contexto histórico, su arquitectura y su vestimenta y el uso del color en el cine de la época, de la misma forma que sus títulos de crédito. Todo esta investigación con motivo de reflejar una imagen fiel de aquella época.

En relación con el **OE2**, se ha ahondado en la figura de H.H.Holmes. Esto se justifica con el motivo de escribir un guion literario que se adecue al personaje, así como un *storyboard* técnico, donde se pueda visualizar correctamente cómo era aquella figura. Además de servir como contexto para el lector del trabajo, de manera que se pueda entender quién fue y su relación con la historia de ficción desarrollada.

Para el desarrollo del **OE3**, ha sido fundamental el desarrollo de los objetivos anteriores, relacionados con la investigación y la producción del guion

51

literario, puesto que el OE3 se relaciona con la puesta en práctica del mismo. Por tanto, este objetivo, que consistía en la elaboración de la maqueta -ambientada en la época estudiada-, así como del muñeco protagonista de la historia se ha conseguido a medias. Por un lado, la maqueta ha sido finalizada de manera adecuada, mientras que el muñeco ha quedado inacabado porque finalmente se ha decidido no usarlo para la grabación del *teaser*.

En cuanto al **OE4**, que buscaba grabar y editar un *teaser* empleando el prototipo, se puede afirmar que se ha llevado a cabo con ciertos inconvenientes de por medio. Lo que en un principio se iba a filmar, la primera escena del guion, se terminó descartando y se rodó en su lugar una breve presentación de la maqueta como espacio del cortometraje.

Finalmente, y en relación con el **Objetivo General**, el cual consistía en llevar a cabo un estudio de la maqueta como narrativa para el *stop motion* y la construcción del prototipo para realizar la grabación, se puede afirmar que se ha podido completar. Esto es debido a que, tras la investigación sobre las diversas variantes a estudiar, se han aplicado dando forma a una estructura con unas características de la época afines, al mismo tiempo que se ha planteado un muñeco adecuado para ese espacio-tiempo, aunque al final se terminase descartando. También y como referencias, el estudio de la técnica *stop motion* y las diferentes maquetas que se han desarrollado en otros *films* audiovisuales han servido para inspirar a la hora de plantear el prototipo final y, por tanto, ayudando a completar el objetivo principal de este trabajo.

## <span id="page-52-0"></span>**BIBLIOGRAFÍA**

- Álvarez, M.G. (2019, 5 de abril). *Doctor Holmes, ¿el verdadero Jack el destripador?* La Vanguardia. Recuperado de <https://acortar.link/lBie7q> .
- Arqhys. (s.f.). *Construcción en los Estados Unidos. Historia de la arquitectura en los Estados Unidos*. Arqhys. Recuperado de <https://acortar.link/u2AvgM> .
- Arribas, C. (2021, 19 de enero). *Historia de Chicago, cuna de modernidad y arquitectura de alta costura*. L'informatiu. Recuperado de <https://acortar.link/PKA4Lg> .
- Ayuso, R. (2009, 5 de junio). *'Coraline', animación seria al otro lado del espejo*. El País. Recuperado de <https://acortar.link/irDJkv>.
- Brewminate. (2023, 11 de abril). *Home and hearth: Houses of the Victorian Era in the United States, 1870-1900*. Brewminate: A Bold Blend of News and Ideas. Recuperado de <https://acortar.link/9jToXP> .
- Brewminate. (2022, 1 de noviembre). *American Residential Architecture of the 19th and 20th Centuries*. Brewminate: A Bold Blend of News and Ideas. Recuperado de <https://acortar.link/jgvMFR>.

Cosas de Arquitectos. (2021, 8 de marzo). *Maquetas en películas: la visualización del mundo en miniatura*. [Fotografías]. Cosas de Arquitectos. Recuperado de <https://acortar.link/vUP6Gu> .

Dibujar Fácil. (s.f.). *7 esquemas de color populares*. [imagen]. Recuperado de <https://acortar.link/3vMTBU> .

- Documentados ver (2013, 11 de junio). *Documental Asesino en serie El hotel de los Horrores el Dr. Holmes*. [Vídeo]. Youtube. Recuperado de <https://acortar.link/fXzyFq>.
- Duarte Montes, A., López Bragado, D., Lafuente Sánchez, V. (2022). *La maqueta en el cine. Escala y perspectiva al servicio de la recreación espacial.* 43º Congreso Internacional de docentes de la disciplina de la representación. Congreso de la Unión Italiana por el Diseño. Recuperado de <https://acortar.link/QOZEcz> .
- Ensing, A. (2022, 25 de enero). *1890s Fashion: A time of Change*. Family Search. Recuperado de <https://acortar.link/27tBkT>.
- Escola D'art i superior de disseny de vic. (2020). *Psicología del color*. Recuperado de <https://acortar.link/CNYkS>.
- Fernández, Y. (2020, 5 de marzo). *Qué son los FPS o fotogramas por segundo, y para qué sirven en los videojuegos*. Xataka. Recuperado de <https://acortar.link/eH62pl> .
- García Martín, P. (2020, 23 de diciembre). *Los hermanos Lumière y el nacimiento del cine*. Historia National Geographic. Recuperado de <https://acortar.link/tjo> .
- González-Linares, M. (2017, 6 de julio). *Luces y sombras: historia de la linterna mágica*. Amberes Revista. Recuperado de <https://acortar.link/pSf4la> .
- Jiménez G., C. [@OkInfografia]. (2020, 7 de julio). *Abrimos hilo sobre increíbles #maquetas*… [Imágenes, Tweet]. Twitter. Recuperado de <https://acortar.link/enppV8> .
- Jiménez G., C. (2017, 28 de febrero). *El color y su uso en el cine*. [Vídeo]. Youtube. Recuperado de <https://acortar.link/ghtFND> .
- Laika Studios. (2017, 12 de julio). *Hand-making Coraline: Behind LAIKA's first Feature. | LAIKA Studios*. [Vídeo]. Youtube. Recuperado de <https://acortar.link/c0eU1k>
- Letterbox. (2019, 15 de julio). *Blanco y negro. | El color en el cine*. [Vídeo]. Youtube. Recuperado de <https://acortar.link/DjHmNA> .
- Letterbox. (2020, 20 de mayo). *El color: teoría y usos. | El color en el cine*. [Vídeo]. Youtube. Recuperado de <https://acortar.link/5yKDbK> .
- Llopart, S. (2018, 17 de marzo). *Así se rodó la escena más emblemática de 'King Kong'*. La Vanguardia. Recuperado de <https://acortar.link/V9eTJl> .
- López, A. (2018, 4 de mayo). *George Méliès, el mago que convirtió el cine en arte, fantasía y espectáculo*. El País. Recuperado de <https://acortar.link/DKAKA5> .
- Marcelo, B. (2022, 29 de octubre). *Cine: ¿qué es el famoso Technicolor y cómo puedes hacerlo tú mismo en casa?* La República. Recuperado de <https://acortar.link/wz4TVH> .

- Mendoza, A. (2023, 3 de febrero). *¿Qué es VFX? Los efectos visuales en la producción 3D*. Animum. Recuperado de <https://acortar.link/0WlGj3> .
- Morán, D. (2022, 15 de mayo). *H. H. Holmes, el asesino en serie como hijo bastardo de la revolución industrial y las 'fake news'*. ABC. Recuperado de <https://acortar.link/9jl4Xs> .
- Niiler, E. (2019, 25 de enero). *How the Second Industrial Revolution Changed American's Lives*. History. Recuperado de <https://acortar.link/mDjYdQ> .
- Nuño, A. (2021, 23 de mayo). *La curiosa historia de George Méliès, el mago que también hizo cine*. El Confidencial. Recuperado de <https://acortar.link/2R2Zzh>.
- O César O nada. (2022, 4 de agosto). *Cómo los primeros pioneros británicos del cine se saltaron las patentes de Edison*. 20 Minutos Blog. Recuperado de <https://acortar.link/BTiMjR> .
- Olito, F. (2020, 20 de agosto). *20 photos that show what the world looked liked for Americans 150 years ago*. Insider. Recuperado de <https://acortar.link/SLfy1N>
- Puelles, M. (2015, 27 de agosto). *La oportunidad de Edison para inventar el cine*. El Mundo. Recuperado de <https://acortar.link/fjSw2B> .
- Puertas, E. (2019, 27 de octubre). *How to make a StopMotion Puppet, Matilda's Secrets*. [Vídeo]. Youtube. Recuperado de <https://acortar.link/D7ryYM> .
- Resa, S. (2020, 4 de diciembre). *Los inicios del séptimo arte. George Méliès y su viaje a la luna*. Difundir el arte. Recuperado de <https://acortar.link/chvSMf> .
- Riello, G. (2018, 6 de octubre). *Cómo la sociedad de Estados Unidos pasó de ser austera a despilfarradora*. BBC. Recuperado de <https://acortar.link/29kx0f> .

57

Silva, B. (2019, 11 de junio). *'Eppur si muove': La captura del movimiento*. El Correo de Andalucía. Recuperado de <https://acortar.link/gofXhS>.

*Supermassive Games*. (2022, 18 de noviembre). *The Dark Pictures Anthology: The Devil in Me*. (versión para PC). [Videojuego]. Steam. Recuperado de <https://acortar.link/iDGcjq> .

Treinta y Cinco. (2022, 18 de marzo). *Maqueta audiovisual: su importancia en la creación de decorados*. 35mm. Recuperado de <https://acortar.link/NyJQ5l>

Valdearcos, E. (2007). *Arquitectura y urbanismo en los siglos XIX y XX*. Clio 33. Recuperado de <https://acortar.link/AWzS90>.

Vidal Ortega, M. (2008). *Contribución de la animación cinematográfica al desarrollo del trucaje cinematográfico y los efectos especiales en el cine contemporáneo*. Tesis Doctoral. Universidad Politécnica de Valencia.

Weinberg, H.B. (2009). *American Scenes of Everyday Life, 1840-1910*. The Met. Recuperado de <https://acortar.link/Hpi1RR> .

## <span id="page-58-0"></span>**ANEXO A - GUION LITERARIO COMPLETO**

## H.H. HOLMES

Guion por Julia M. Zinni

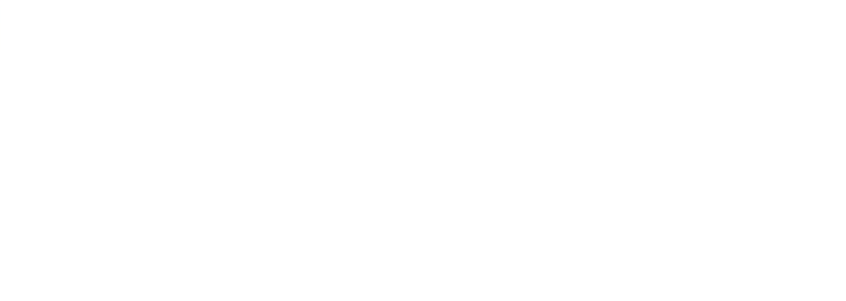

#### **HABITACIÓN DEL HOTEL. INT/DÍA**

Fondo negro. Se escucha el grito de una mujer.

El cojín fuera de sitio. El periódico, arrugado, por el suelo. El sofá, tumbado, pero la cama intacta aunque un poco desordenada, al igual que la vajilla. Y lo que más llama la atención: la habitación está bañada en sangre, pero no hay a la vista ningún cadáver de donde provenga. Aparece H.H. Holmes (30), el propietario del hotel, con su traje, sombrero de copa y su elegante bigote. Sin sorprenderse ni pararse, comienza a limpiar con un paño el espejo y algunos cuadros que se han visto salpicados. Cuando finaliza, procede a barrer el papel de periódico y a acomodar el mobiliario. Sus movimientos son mecánicos pero fluidos, como si hubiera interiorizado esa manera de hacer las cosas. Cuando termina su tarea se va. La habitación está intacta. Nadie sospecharía que un asesinato acababa de ocurrir minutos antes entre sus cuatro paredes.

(se lee sobre fondo negro:)

**H. H. Holmes**

#### **HABITACIÓN DEL HOTEL. INT/DÍA**

H. H. Holmes entra con una maleta. Detrás de él entra una joven (25) luciendo una falda color crema, una blusa blanca y el pelo castaño perfectamente recogido. Holmes deja la maleta junto a la puerta mientras que la joven mira la habitación, se gira hacia Holmes. Él se despide levantando levemente su sombrero.

(se lee sobre fondo negro:)

#### **Holmes**

Señorita, si me necesita estaré en la recepción.

(continúa…)

La mujer sigue mirando la habitación, más detalladamente. Ahora que el propietario se ha ido, se siente más liberada. Se sienta en la cama. Ante la comodidad de esta, se acuesta y da una vuelta sobre la misma. Se levanta y se arregla la falda. Mira los cuadros que están colgados en la pared. Se sienta en el sofá coge el periódico y lo lee. Se levanta y deja el periódico sobre la cama. Una vajilla reluciente ha llamado su atención. Como una niña pequeña se acerca y lo toca todo. Arrastra su maleta hasta la cama, la abre y guarda uno de los platos, esperando que el propietario no note su ausencia. La mujer escucha un ruido proveniente de la habitación contigua. Se acerca a la pared y pone el oído, expectante ante otro posible sonido. No lo oye. Pierde la curiosidad rápidamente cuando encuentra su propio reflejo. La mujer comienza a bailar. Primero, mirándose al espejo. Luego, se deja llevar y empieza a girar y girar.

#### **PASILLO OCULTO. INT/DÍA**

Holmes está apoyado sobre una pared, donde hay un agujero. A través de él es capaz de ver a la joven danzando. Lleva espiándole desde que llegó.

#### **HABITACIÓN DEL HOTEL. INT/DÍA**

La mujer sigue girando hasta que escucha que alguien toca la puerta. Abre y Holmes entra.

(se lee sobre fondo negro:)

#### **Holmes**

Disculpe las molestias, olvidé dejar las toallas de baño.

#### **Señorita**

¡Muchas gracias!

(continúa…)

Holmes deja las toallas sobre la cama y se vuelve hacia la puerta.

(se lee sobre fondo negro:)

#### **Holmes**

Si tiene pensado ir a la feria, le recomiendo que salga cuanto antes. No queda mucho para que eso esté abarrotado.

#### **Señorita**

¡Muchas gracias de nuevo, señor! Saldré ahora mismo.

(continúa…)

Holmes y ella abandonan la habitación.

#### **HABITACIÓN DEL HOTEL. INT/NOCHE**

(se lee sobre fondo negro:)

Por la noche.

(continúa…)

La joven entra a la habitación. Bosteza, levantando los brazos. Mueve el periódico y las toallas que ha dejado Holmes al sofá y se echa a dormir.

#### **PASILLO OCULTO. INT/DÍA**

Holmes está espiándole a través del pasillo. Cuando ve que se ha quedado dormida, decide adentrarse en la habitación.

#### **HABITACIÓN DEL HOTEL. INT/NOCHE**

En silencio y de puntillas se acerca hasta el sofá, recoge el cojín y, nuevamente, se acerca a la cama. Acaricia el pelo de la joven. Levanta el cojín y le tapa la cara.

(La escena se convierte totalmente en plastilina, imitando la última imagen. La plastilina comienza a danzar de manera abstracta. Se mueve rápido y con mucho color. Termina lento y con colores apagados, representando la muerte de la joven).

(se lee sobre fondo negro:)

Un corto de

Julia M. Zinni

(continúa…)

## **HABITACIÓN DEL HOTEL. INT/DÍA**

Holmes arrastra el cadáver por el suelo. Comienza nuevamente el ciclo.

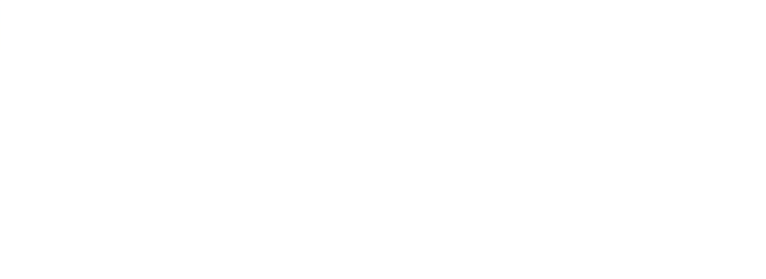

## <span id="page-63-0"></span>**ANEXO B - STORYBOARD**

#### **Tabla 4.**

*Storyboard primera escena.*

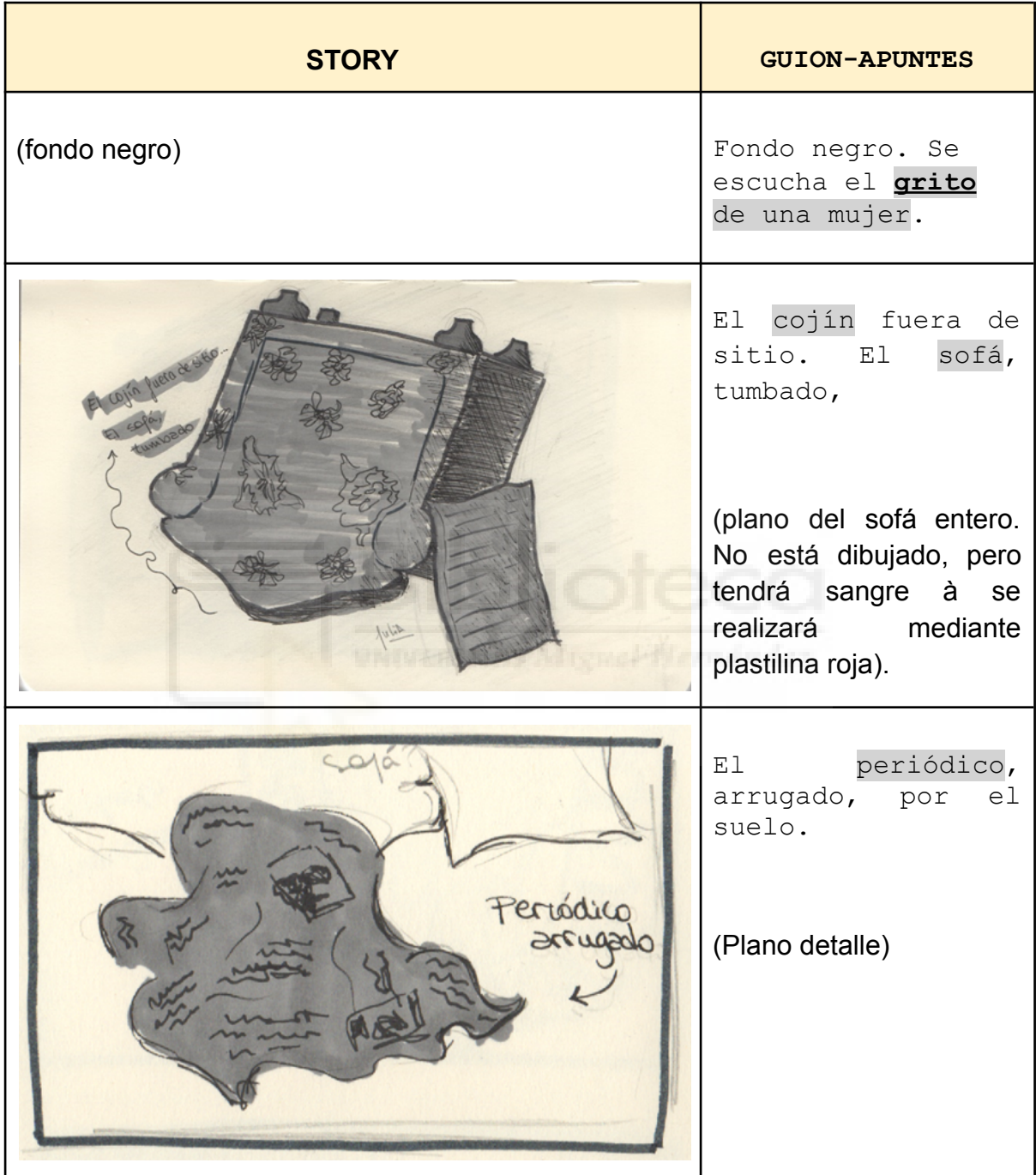

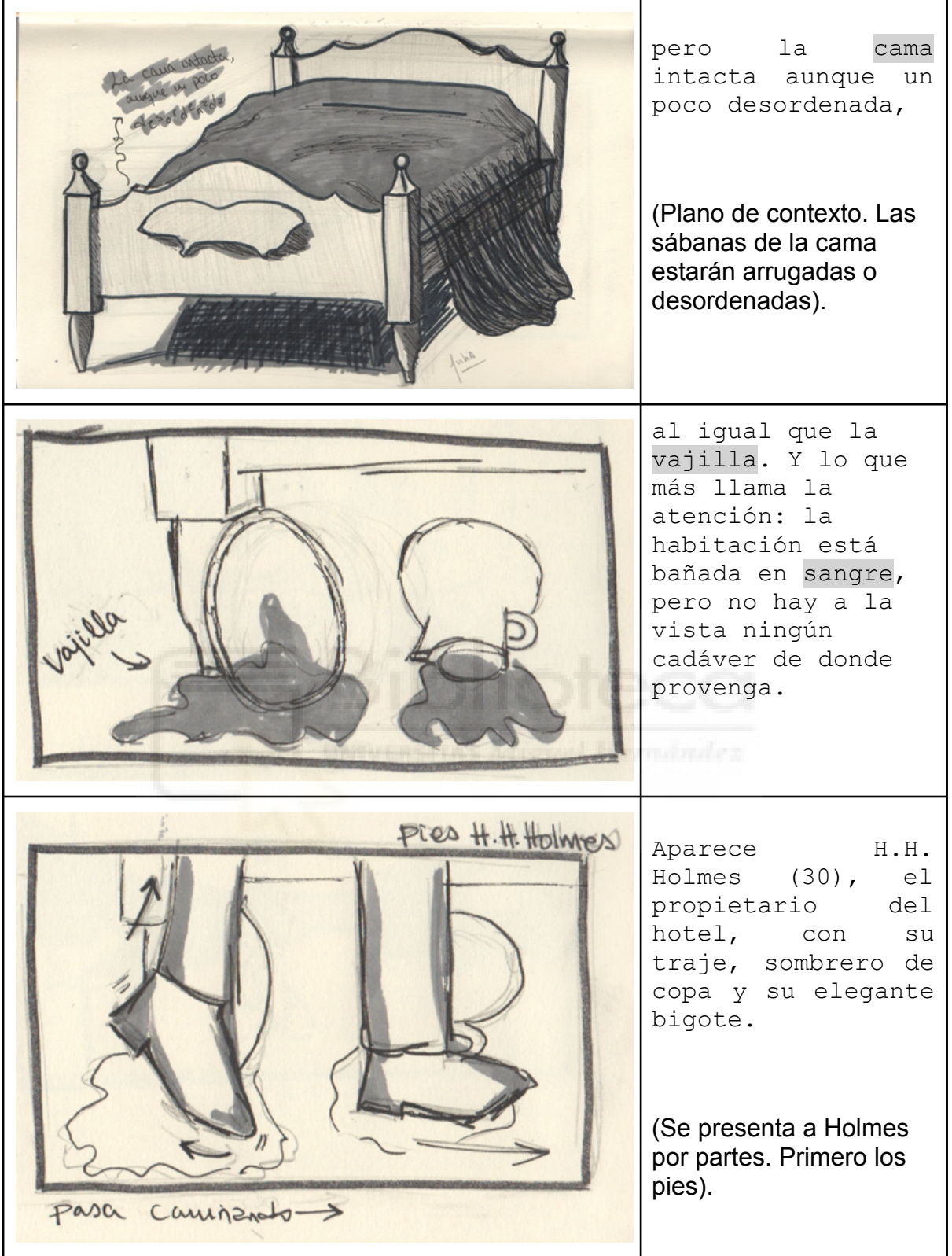

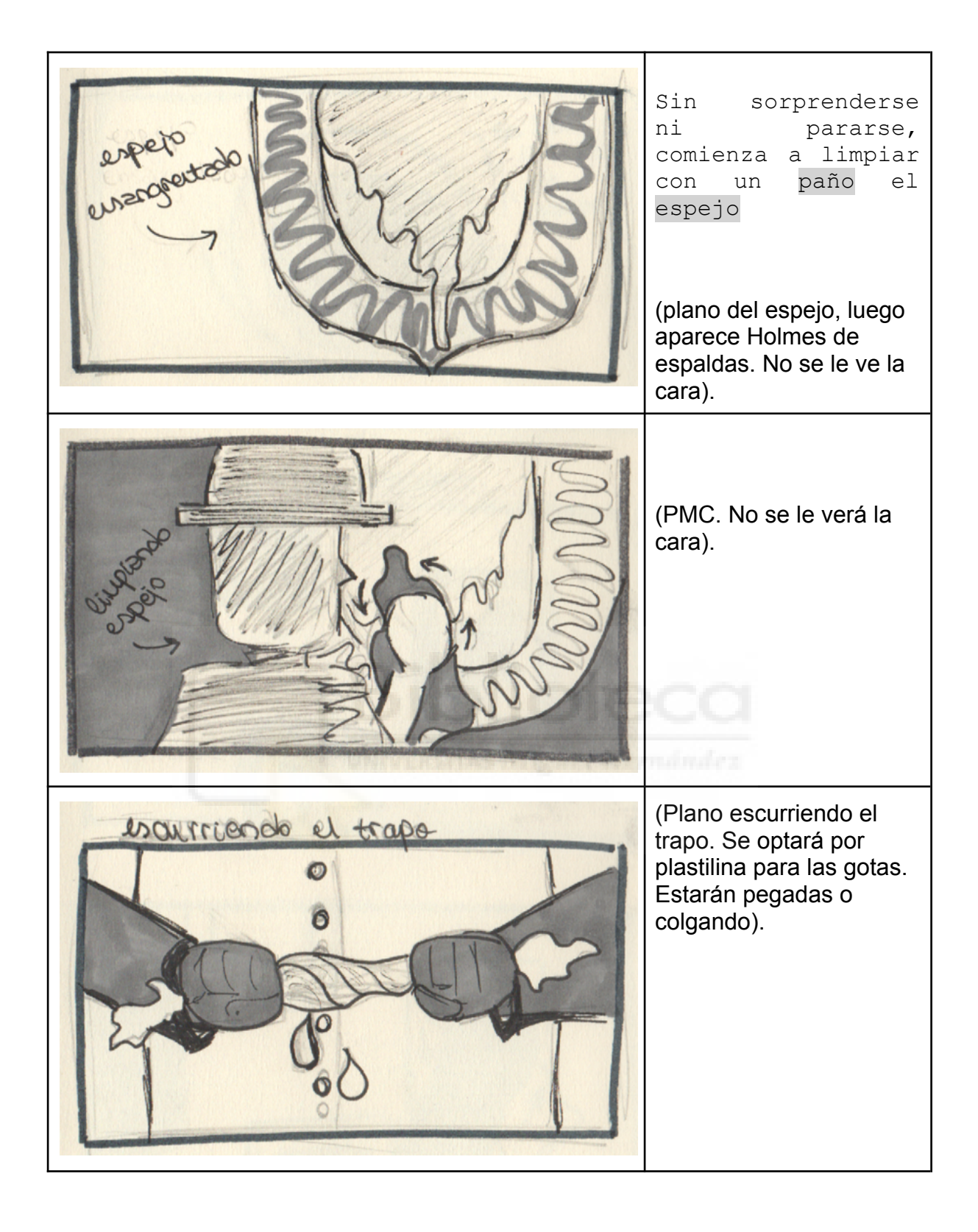

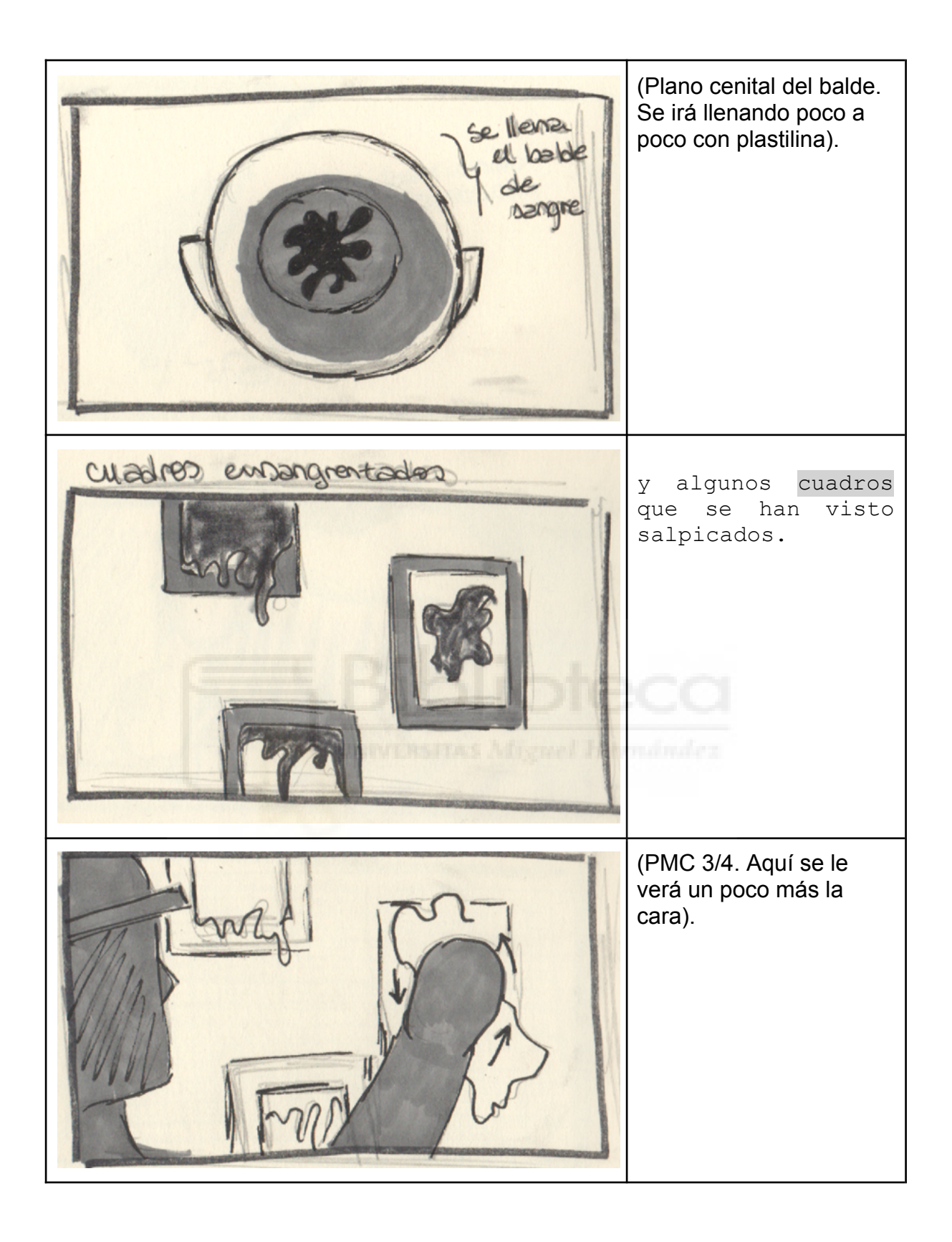

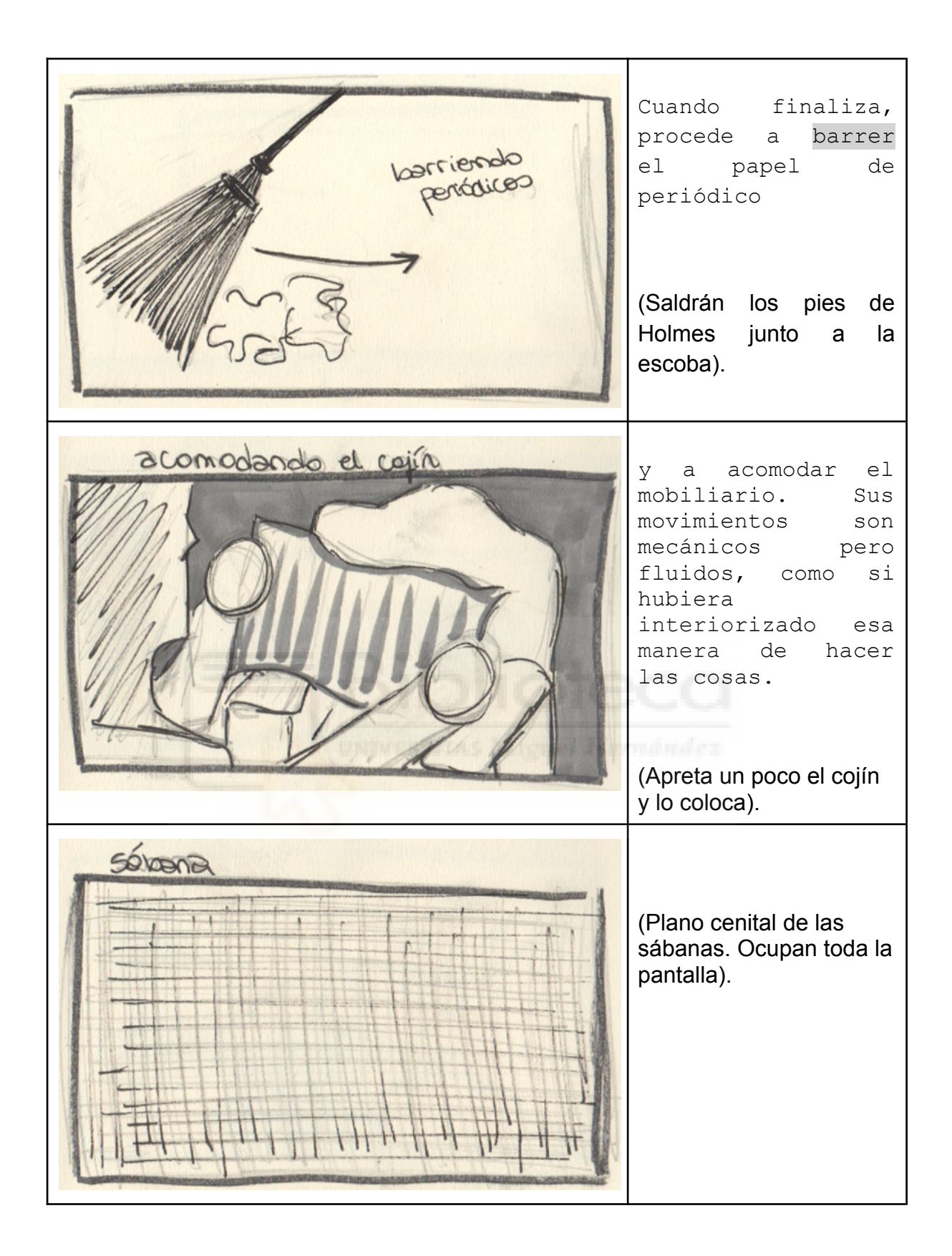

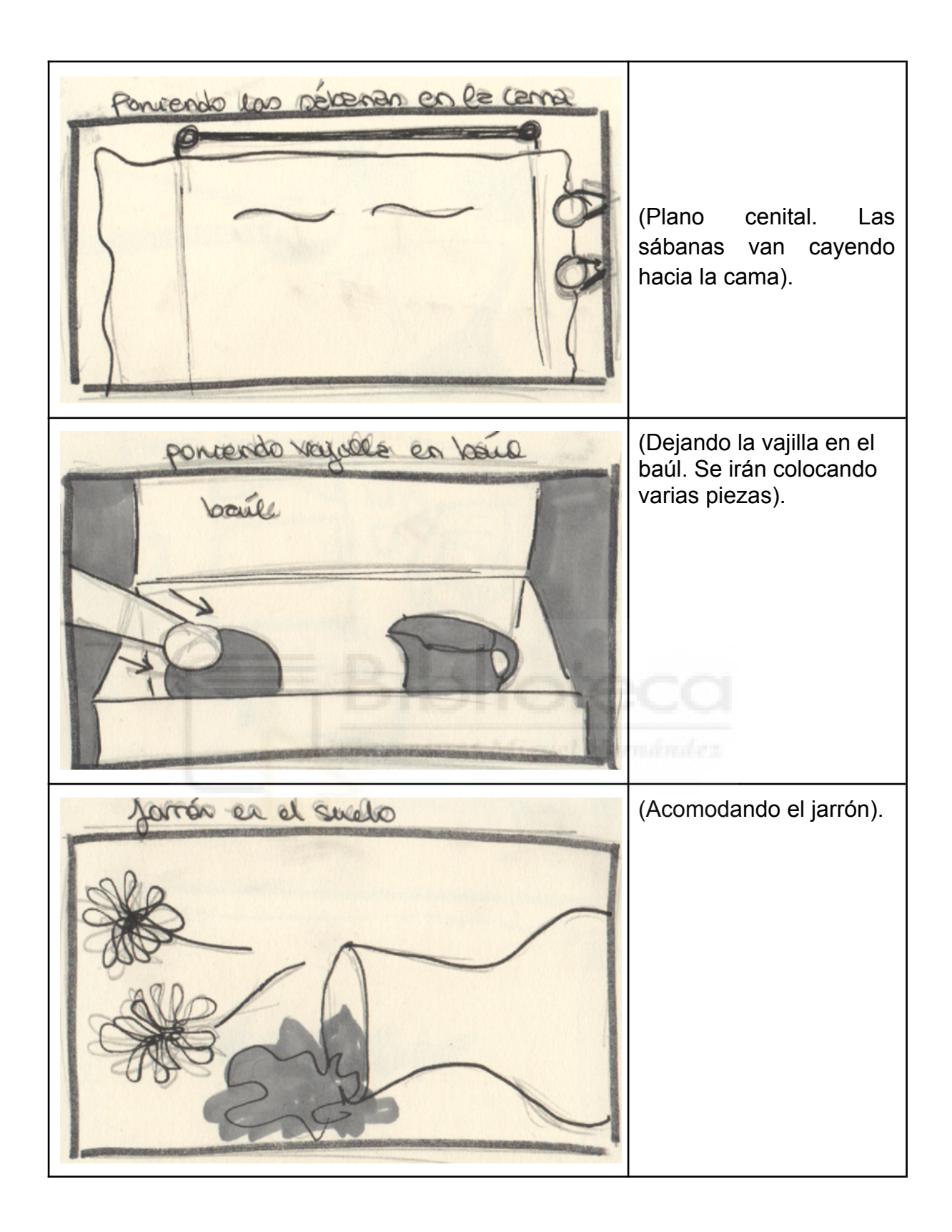

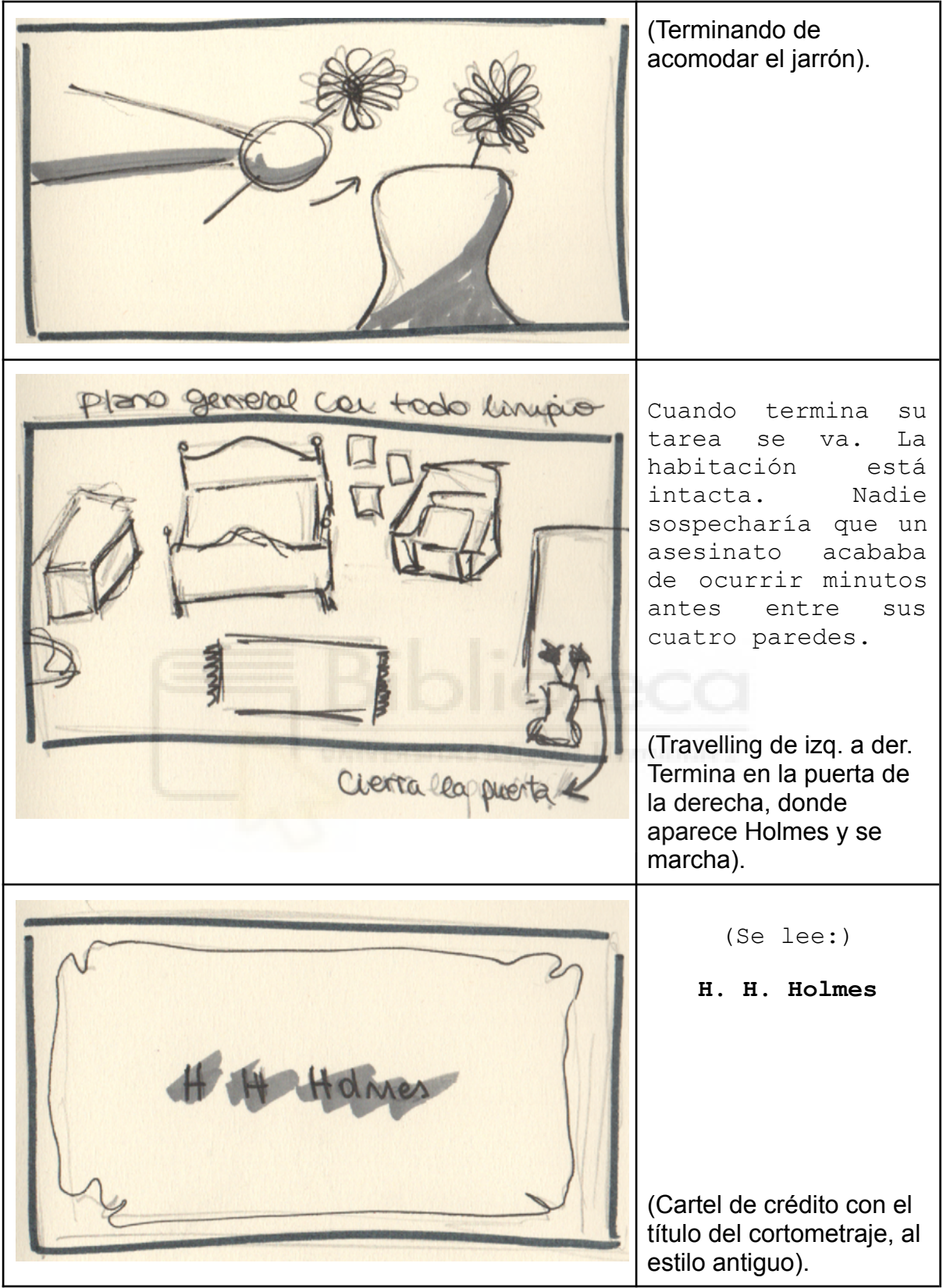

Nota: Storyboard de la primera escena del proyecto, adjuntada para visualizar cómo se desarrollaría la escena | Elaboración propia